#### Multivariate dimension reduction and kernel methods for biological data integration

Sébastien Déjean, Jérôme Mariette Kim-Anh Lê Cao, Nathalie Vialaneix February 26, 2019

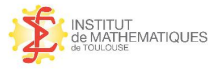

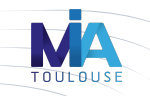

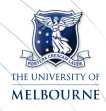

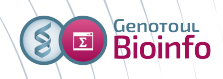

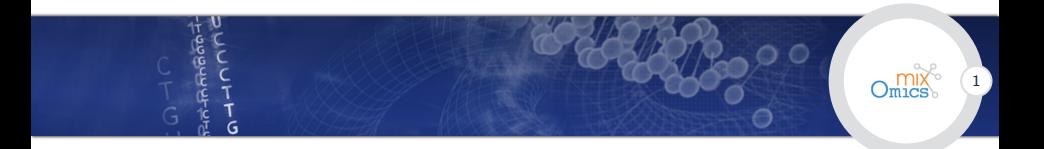

#### [Multivariate methods](#page-2-0)

[Kernel methods](#page-49-0)

[Conclusion](#page-100-0)

## <span id="page-2-0"></span>Multivariate methods  $\tilde{G}$

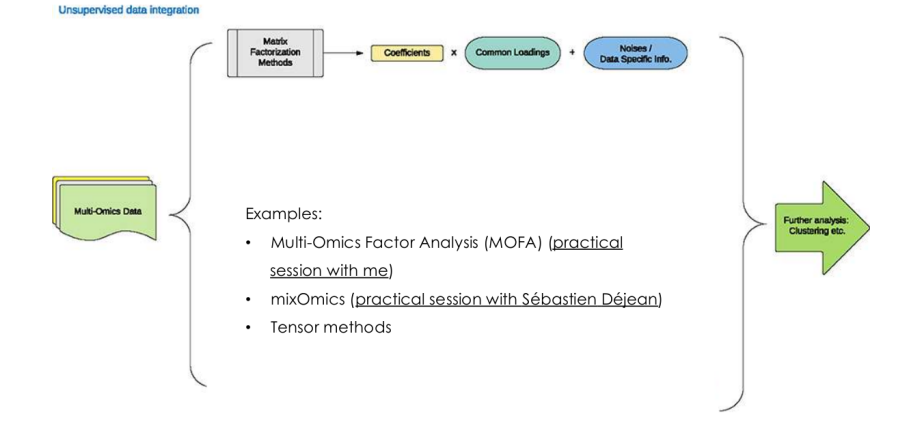

2

# Principal Component Analysis

PCA: the workhorse for linear multivariate statistical analysis is an (almost) compulsory first step in exploratory data analysis to:

- $\triangleright$  Understand the underlying data structure
- $\blacktriangleright$  Identify bias, experimental errors, batch effects.

Original variables are replaced by artificial variables (principal components) which explain as much information as possible from the original data and are orthogonal (covariance=0).

In PCA, the variance  $==$  information contained in the data.

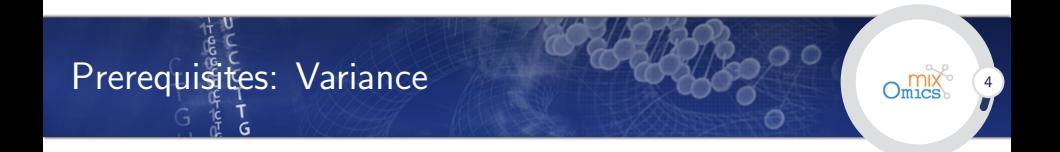

$$
Var(X) = \frac{1}{N} \sum_{i=1}^{N} (X_i - \bar{X})^2
$$

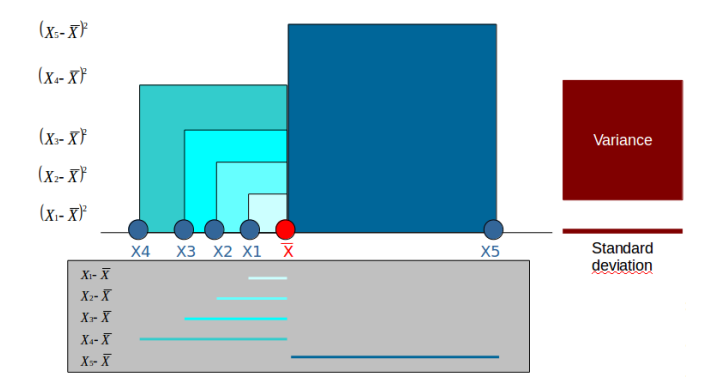

# Prerequisites: Covariance-Correlation

$$
Cov(X, Y) = \frac{1}{N} \sum_{i=1}^{N} (X_i - \bar{X})(Y_i - \bar{Y})
$$

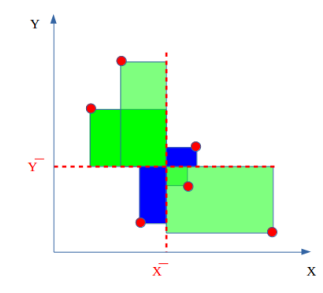

$$
Cor(X, Y) = \frac{Cov(X, Y)}{\sigma_X \sigma_Y}
$$

## Prerequisites: Linear combinations of variables

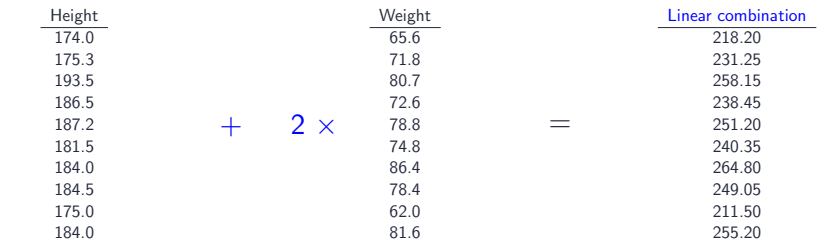

We write the linear combination as a matrix product:

 $0.5 \times$ 

Linear combination =  $Xa$ , where X is a  $(n \times p)$  matrix and a is a vector of length  $p$ )

 $\rightarrow$  challenge: optimise the coefficients assigned to each variable

# Now a 'larger' data set: the body data set

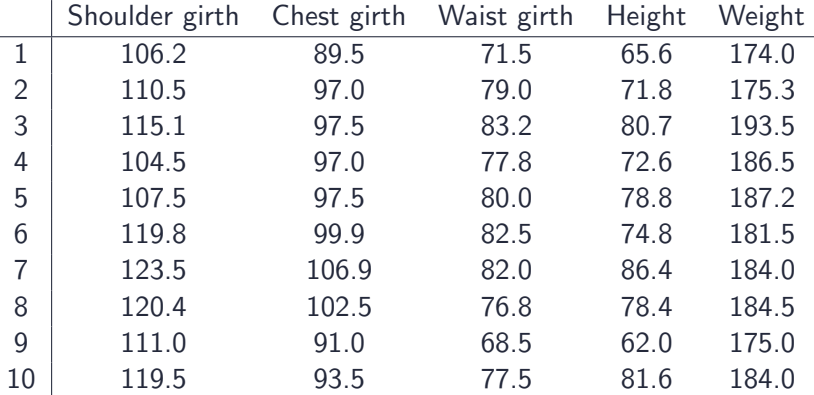

 $\rightarrow$  Graphical overview of these data?

 $\rightarrow$  Are all variables needed to summarise the information?

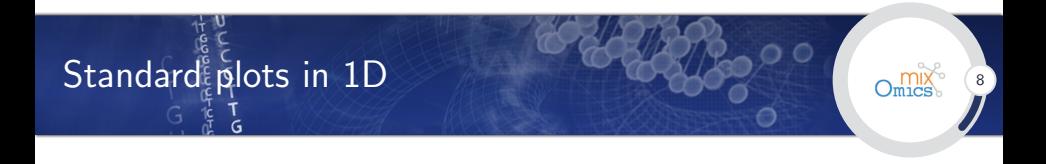

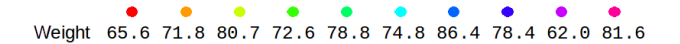

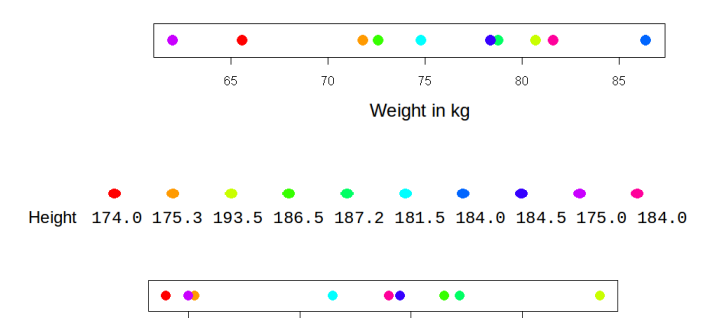

Height in cm

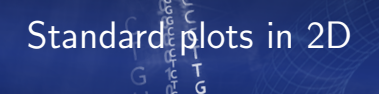

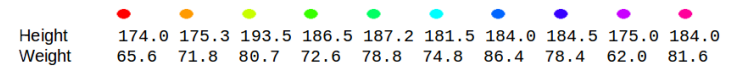

 $\overline{Q}$ 

 $O<sub>mics</sub>$ 

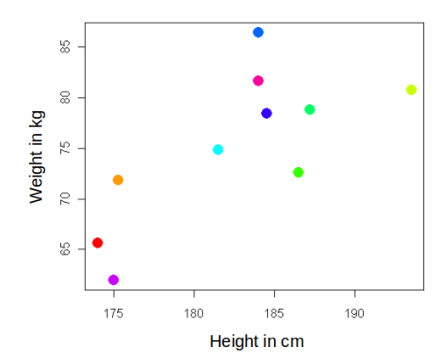

# Standard plots in 3D ٦<br>G

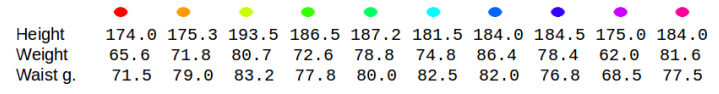

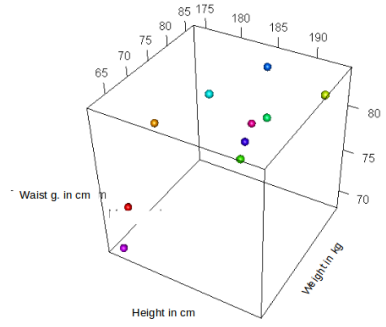

# Standard plots in 4D???

G

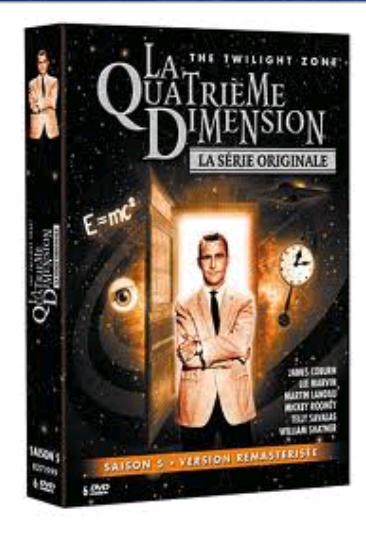

Original title: The Twilight Zone

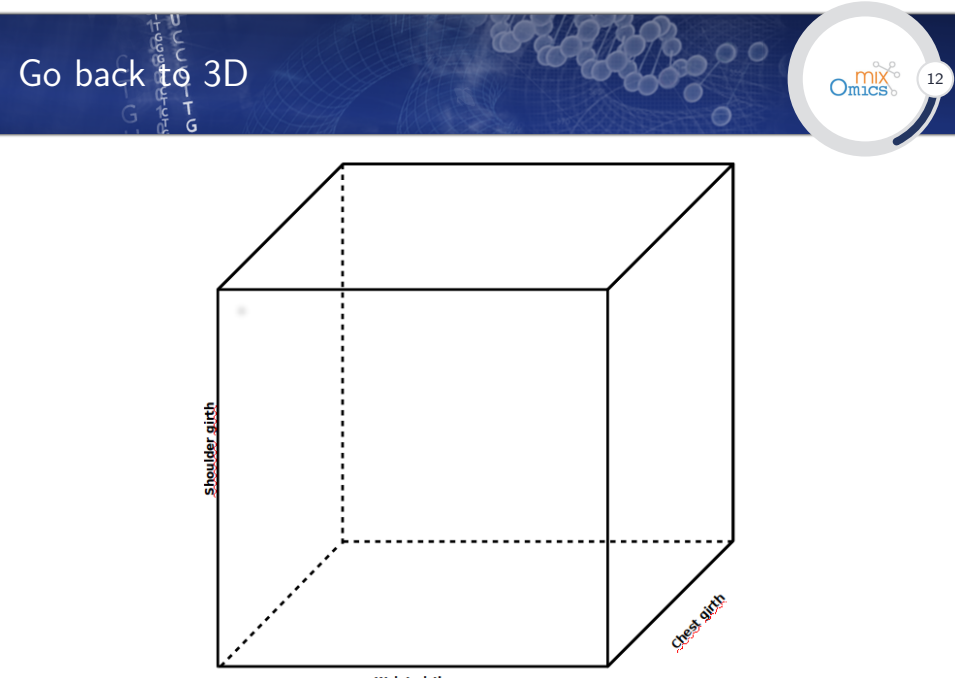

**Waist girth** 

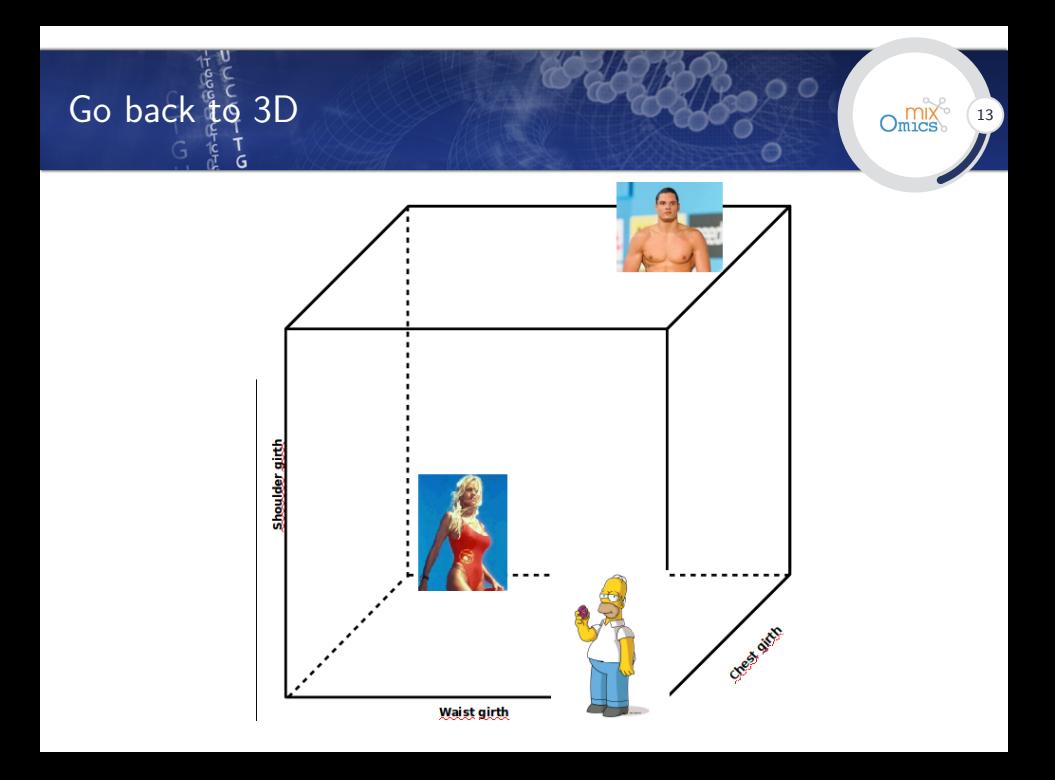

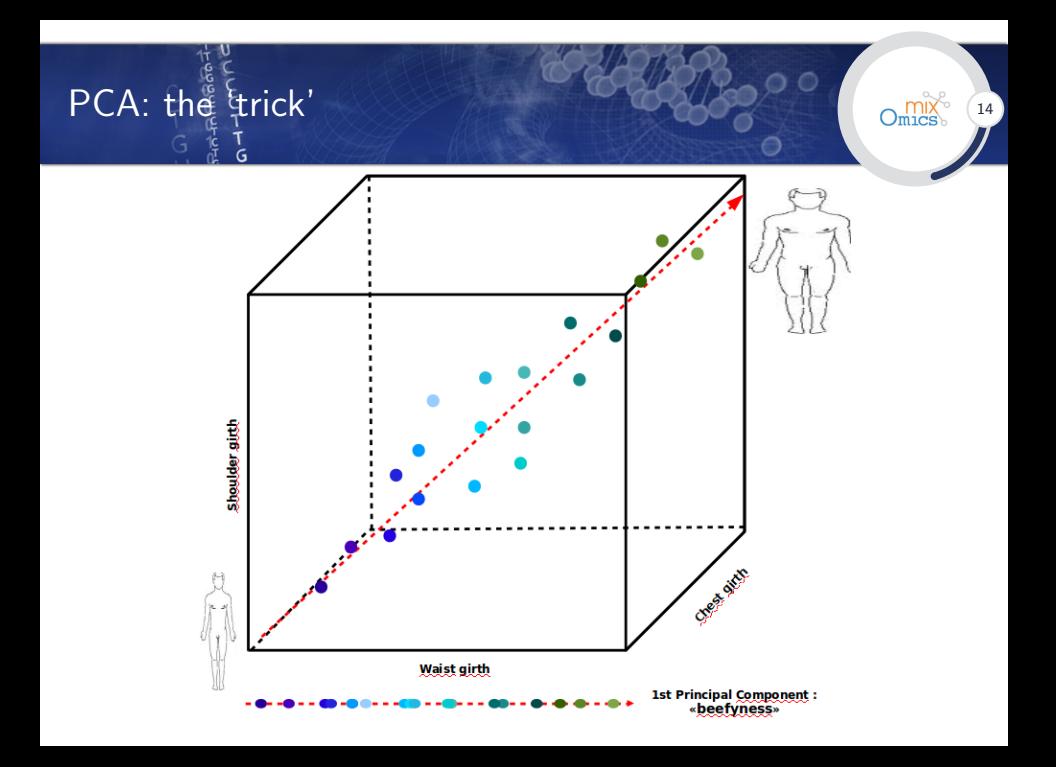

# PCA: the trick'

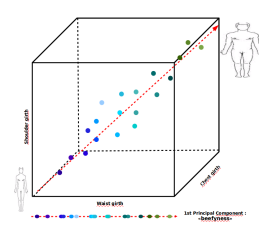

**Summary.** The measurements are strongly correlated. Indeed, a person with a high shoulder girth should also have high chest girth (with few exceptions!). Thus, information brought by these 5 variables are redundant.

Graphically in 3D (variables shoulder, chest and waist girths), there are empty areas in the cube: a variable (dotted arrow) calculated as a combination of these 3 variables is sufficient to represent the individuals with a minimal loss in information. All points are located along this direction that is the first principal component.

Algebra: a linear combination of variables

Seek for the best directions in the data that account for most of the variance. Objective function:

max  $var(Xa)$ <br>||a||=1

Each principal component  $t$  is a linear combination of the original variables  $(\mathbf{t} = X\mathbf{a})$ :

$$
t = a_1x^1 + a_2x^2 + \cdots + a_px^p
$$

- $\blacktriangleright$   $\boldsymbol{X}$  is a  $n \times p$  data matrix with  $\{ \boldsymbol{\mathrm{x}}^1, \dots, \boldsymbol{\mathrm{x}}^p \}$  the  $p$  variable profiles.
- $\triangleright$  **t** is the first principal component with max. variance
- $\blacktriangleright$  { $a_1, \ldots, a_p$ } are the weights in the linear combination

### The data are projected into a smaller subspace

- $\triangleright$  Each principal component is orthogonal to each other to ensure that no redundant information is extracted.
- $\triangleright$  The new PCs form a a smaller subspace of dimension  $<< p$ .
- $\triangleright$  Each value in the principal component corresponds to a score for each sample  $\rightarrow$  we project each sample into a new subspace spanned by
	- the PCs
- $\triangleright$  Approximate representation of the data points in a low dimensional space
- $\triangleright$  Summarize the information related to the variance

Data compression with PCA is a matrix decompo

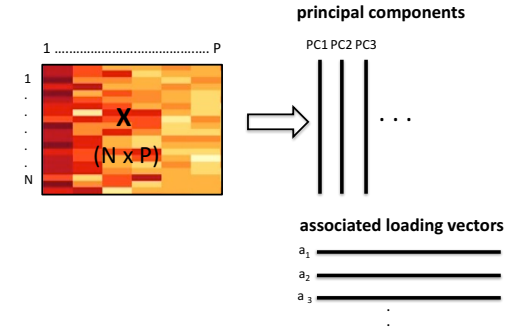

• Components are linear combinations of original variables, and orthogonal to each other.

**.**

• Loading vectors indicate the weight (importance) of each variable in the linear combination.

# Back to the body data set 1980 Company of the body data set

G

#### **Data**

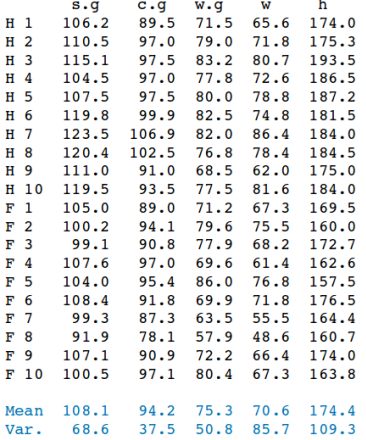

#### Covariance matrix

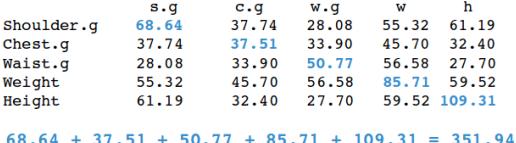

351.94 represents the quantity of information contained in the data.

# Go back to the body data set

#### Coefficients (optimally calculated) to build principal components

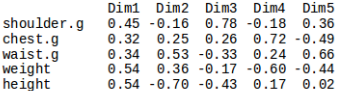

```
PC1 = 0.45*shoulder.q + 0.32*check.q+ 0.34*waist.\sigma + 0.54*weight + 0.54*height
```

```
PC2 = -0.16*shoulder.a + 0.25*check.a+ 0.53*waist.\sigma + 0.36*weight - 0.70*height
```
 $PC3 = ...$ 

 $PC2$ PC<sub>5</sub> PC<sub>1</sub> PC4  $0.00 \t 0.00 \t 0.00 \t 0.00$ PC1 255.66 Covariance  $0.0060.18$  0.00 0.00 0.00  $PC2$ matrix PC3 0.00 0.00 23.48 0.00 0.00 

> 255.66 is the greatest value of variance that we can obtain on the individuals with a linear combination of the initial variables

#### Coordinates of the individuals on the PCs

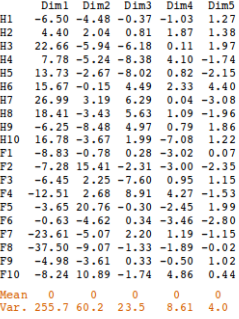

 $255.66 + 60.18 + 23.48 + 8.61 + 4.01$  $= 351.94$ 

The same quantity of information (351.94) is kept but it is "optimally" allocated.

# Choosing the parameters in PCA

#### How many principal components to choose to summarize most of the information?

We can obtain as many components as the rank of the matrix  $X$ 

- $\triangleright$  Proportion of explained variance / cumulative prop.
- $\triangleright$  Screeplot of eigenvalues: any elbow?
- $\blacktriangleright$  Sample plot: makes sense?

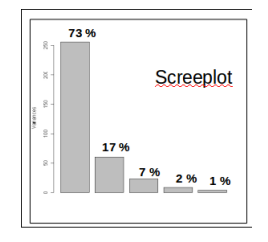

Cumulative proportion of explained variance for the 5 principal components: PC1 PC1 to 2 PC1 to 3 PC1 to 4 PC1 to 5 0.73 0.90 0.97 0.99 1

# PCA is a visualisation tool  $\left(\begin{array}{c} \sqrt{2} \\ 2 \end{array}\right)$

 $\frac{1}{6}$ 

#### Biplot

=

#### Sample plot

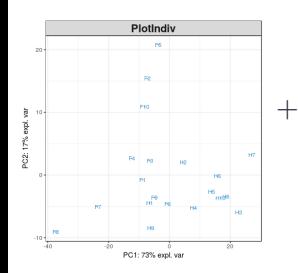

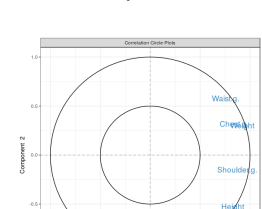

÷

Component 1

Variable plot

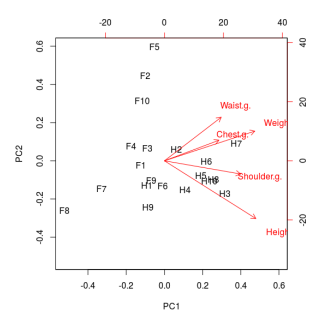

# Variable representation

To obtain the coordinate of each variable: calculate the correlation between the original data and each PC

- $\triangleright$  correlation between the variable and the PC = cos(angle) between the variable vector and the PC
- $\triangleright$  correlation between two variables  $=$  cos(angle) between 2 vectors

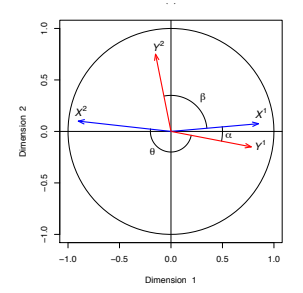

- $\triangleright$  data centered and scaled in PCA
- $\blacktriangleright$  cos( $\alpha$ ) close to  $1 \rightarrow$  cor  $> 0$
- $\triangleright$  cos( $\beta$ ) close to 0 → cor  $\simeq$  0
- $\triangleright$  cos( $\beta$ ) close to -1 → cor < 0

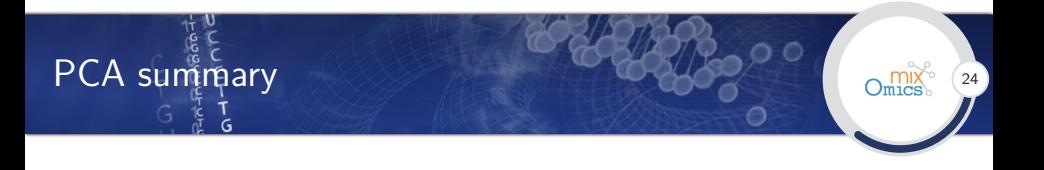

- $\triangleright$  PCA is a matrix decomposition technique that allows dimension reduction.
- $\triangleright$  Perform a PCA first to understand the sources of variation in your data.
- Always report the  $\%$  explained variance per component.
- $\triangleright$  PCA can highlight 'batch effect' in the data and can be used to check that batch-effect removal techniques are efficient.

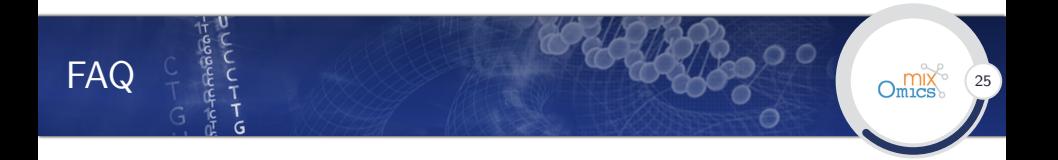

- $\triangleright$  Should I scale my data before performing PCA? (scale = TRUE)
	- $\triangleright$  Without scaling: a variable with high variance will solely drive the first principal component
	- $\triangleright$  With scaling: one noisy variable with low variability will be assigned the same variance as other meaningful variables
- $\triangleright$  Can I perform PCA with missing values?
	- $\triangleright$  NIPALS (Non-linear Iterative PArtial Least Squares implemented in mixOmics) can impute missing values but must be built on many components. The proportion of NAs should not exceed 20% of total data.

The best thing to do about missing data is not to have any. Gertrude Cox, 1900-1978, American statistician

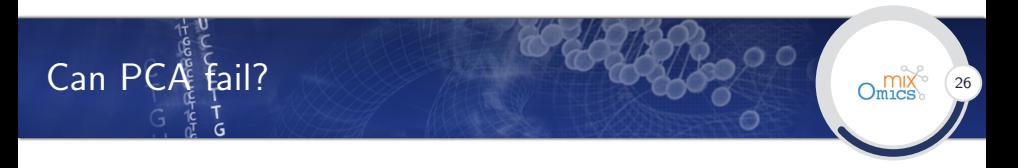

#### The problem lies in your data not in PCA!

- $\triangleright$  When the biological question may not be related to the highest variance in the data  $\rightarrow$  Independent Component Analysis (ICA) or variants (see IPCA in mixOmics).
- $\triangleright$  When there are too many noisy variables which contribute to the variance  $\rightarrow$  sparse PCA (see next)
- $\triangleright$  When samples are **not** independent (e.g. time course data, repeated measures) subject variation  $>$  the time variation  $\rightarrow$  PCA multilevel approach (in mixOmics)

# Going sparse: principle

• Large number of variables: noisy / irrelevant contribute to the variance  $\rightsquigarrow$  PCA difficult to visualise and understand • Clearer signal if some of the variable weights  $\{a_1, \ldots, a_p\}$  were set to 0 for the 'irrelevant' variables ( $\sim$  smallest weights)

$$
t = 0 * x^1 + a_2 x^2 + \cdots + 0 * x^p
$$

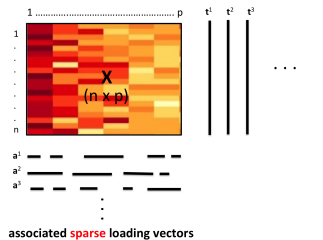

 $\rightsquigarrow$  Sparse PCA, sparse PLSDA, sparse PLS...

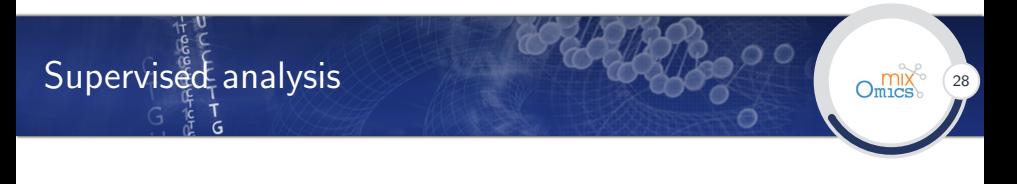

Aim: To seek for a linear combination of variables to characterise or separate two or more classes of samples.

Result of a linear multivariate classifier:

- $\triangleright$  Dimensionality reduction prior to classification.
- $\triangleright$  A classifier able to predict the class of a new sample based on a linear combination of features.

Multivariate classification approaches:

- $\triangleright$  Fisher's Linear Discriminant Analysis (LDA)
- ▶ Partial Least Squares Discriminant Analysis (PLS-DA)

## PLS-DA includes sample group information

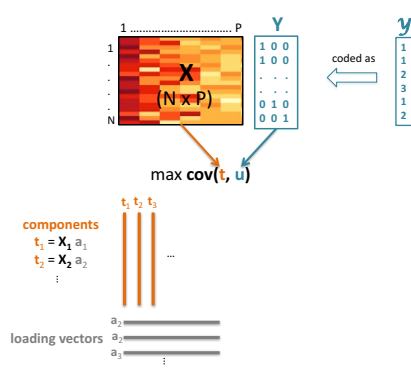

The problem to solve is:

 $\blacktriangleright$  decomposition of the data matrix X in relation with the outcome y with a set of components and loading vectors for dimension reduction

 $\triangleright$  Outcome y transformed internally into a dummy matrix (see Table 4.1)

max  $||a||=1,||b||=1$  $cov(Xa, Yb)$ 

 $t = Xa$  and  $u = Yb$  are the PLS-DA components.

# Example: SRBCT data set

- $\triangleright$  63 samples
- $\triangleright$  expression of 2308 genes
- $\triangleright$  class tumour of each sample, 4 classes: 23 Ewing Sarcoma (EWS), 8 Burkitt Lymphoma (BL), 12 neuroblastoma (NB), 20 rhabdomyosarcoma (RMS)

Khan et al. (2001). Classification and diagnostic prediction of cancers using gene expression profiling and artificial neural networks. Nature Medicine 7(6)

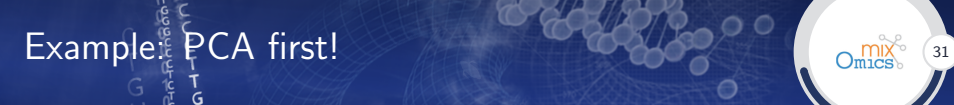

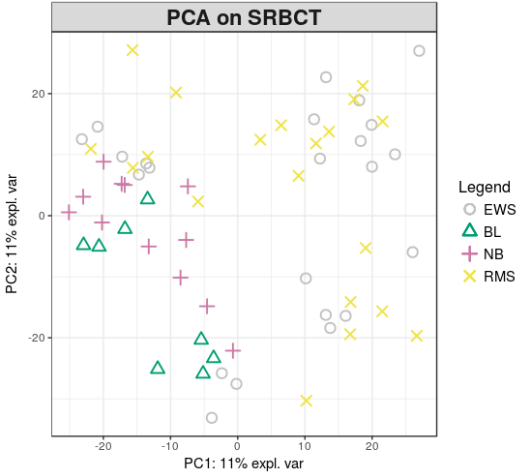

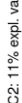

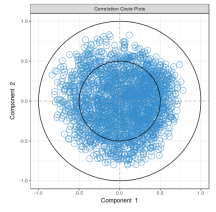

Example: PLSDA 32 ٦<br>G

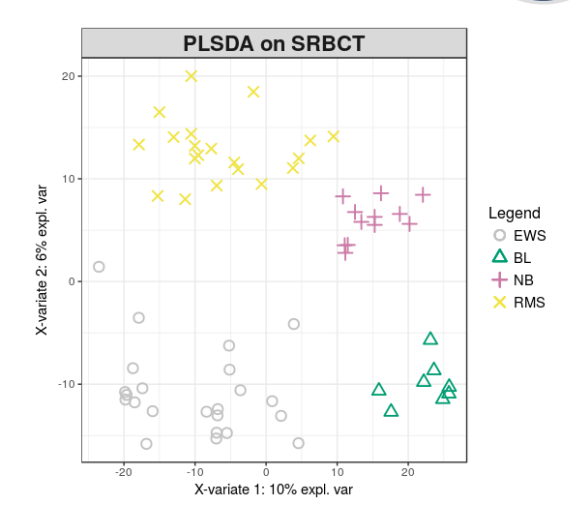

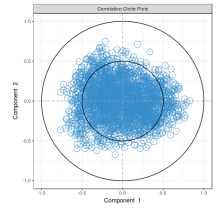

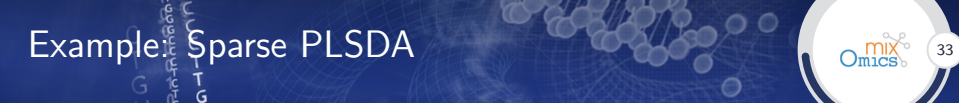

#### Sample plots

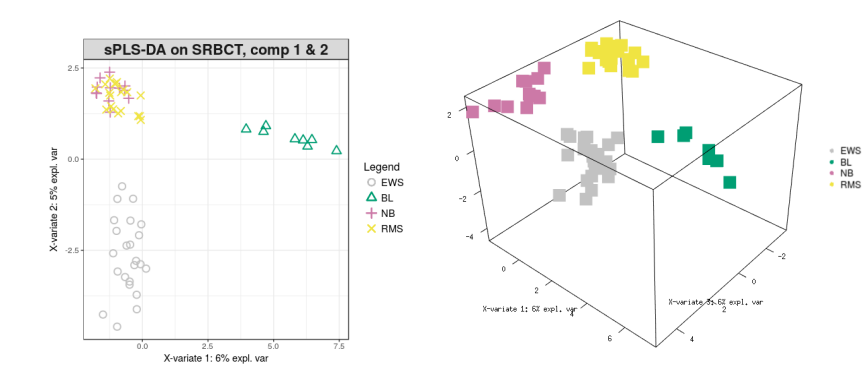

# Example: Sparse PLSDA G

#### Variable plots

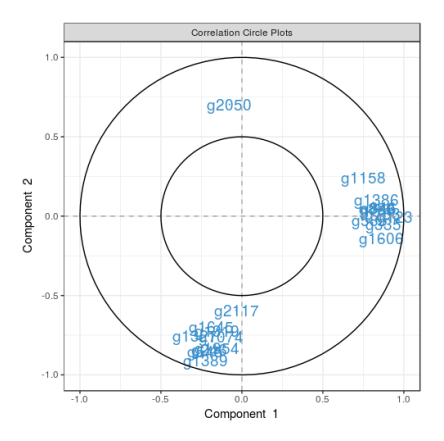

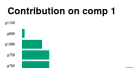

 $\overline{a}$ **AN**  $188$ **SH** 

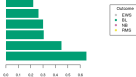

#### Contribution on comp 2

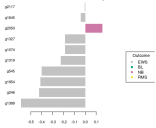

#### Contribution on comp 3

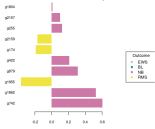

# Example: Sparse PLSDA 35

#### Another variable plot

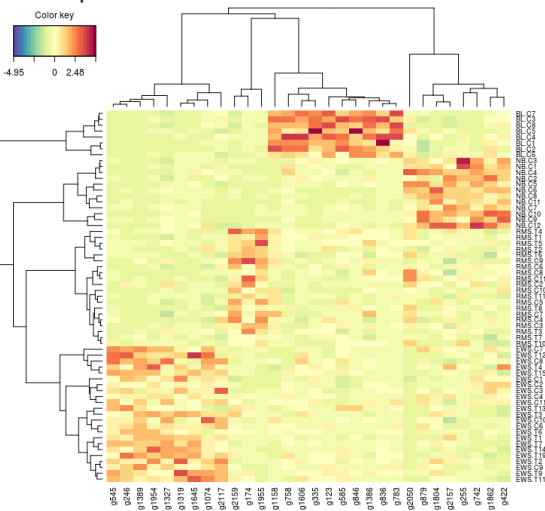
## Two-blocks integration

#### Aim: Unravel the relationships between two omics data sets

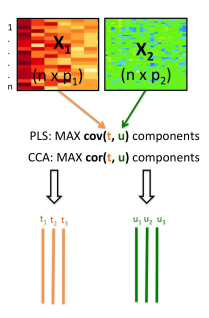

Multivariate two-blocks integration approaches:

- $\triangleright$  Canonical Correlation Analysis (CCA), maximise the correlation between linear combination of variables in each data set
- $\triangleright$  Projection to Latent Structure / Partial Least Squares (PLS), maximise the covariance between linear combination of variables in each data set

Sparse PLS: select co-regulated biological entities across samples

### Example: nutrimouse data set

 $\blacktriangleright$  40 mice: 2 genotypes (WT / PPARα) x 5 diets(\*) x 4 replicates

(\*) Oils used for experimental diets preparation were corn and colza oils (50/50) for a reference diet (REF), hydrogenated coconut oil for a saturated fatty acid diet (COC), sunflower oil for an Omega6 fatty acid-rich diet (SUN), linseed oil for an Omega3-rich diet (LIN) and corn/colza/enriched fish oils for the FISH diet (43/43/14)

- $\triangleright$  2 data sets acquired in liver:
	- $\triangleright$  expression of 120 genes
	- $\triangleright$  concentration of 21 fatty acids

Martin, P. G. P. et al. (2007). Novel aspects of PPAR-mediated regulation of lipid and xenobiotic metabolism revealed through a multrigenomic study. Hepatology, 54

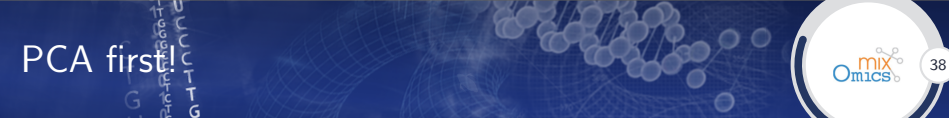

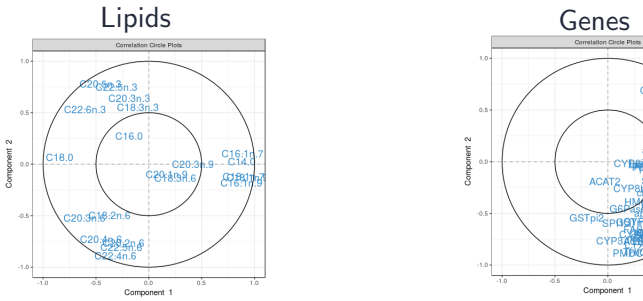

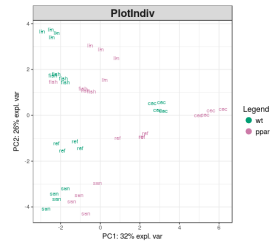

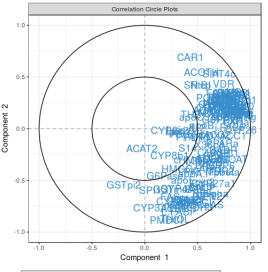

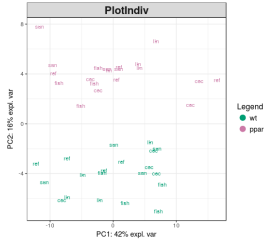

## Relationships between lipids and genes?  $\frac{1}{2}$   $\frac{1}{2}$   $\frac{1}{2}$   $\frac{1}{2}$   $\frac{1}{2}$   $\frac{1}{2}$   $\frac{1}{2}$

#### Pairwise correlations

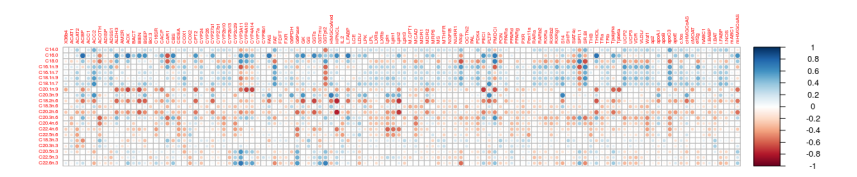

Package corrplot

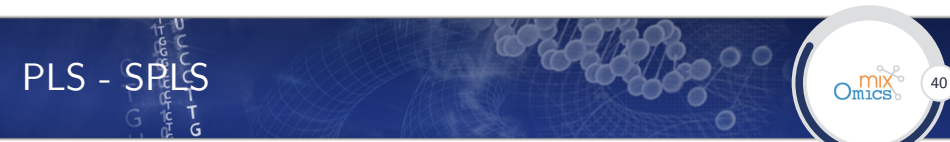

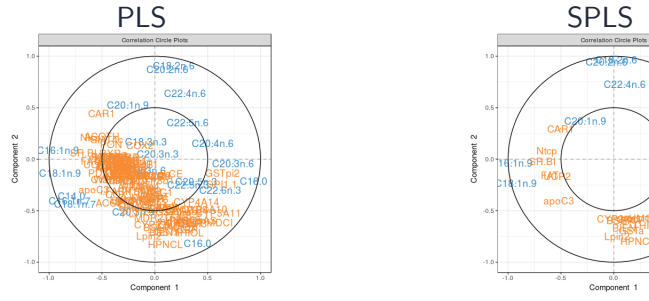

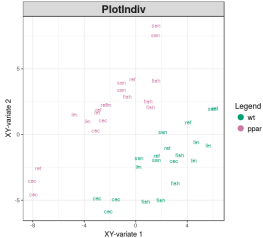

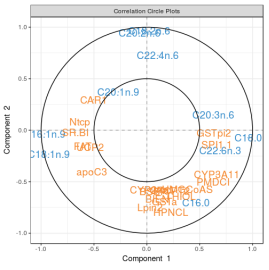

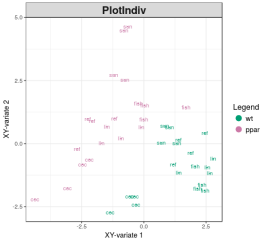

## €  $\text{SPLS} \div \text{K}$   $\left\{\n \begin{array}{ccc}\n \text{max} & \text{max}\n \\ \text{max} & \text{max}\n \end{array}\n \right\}$

#### Variable representation

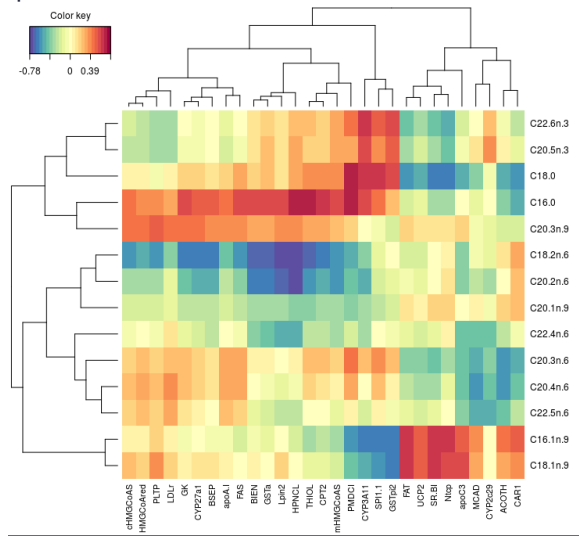

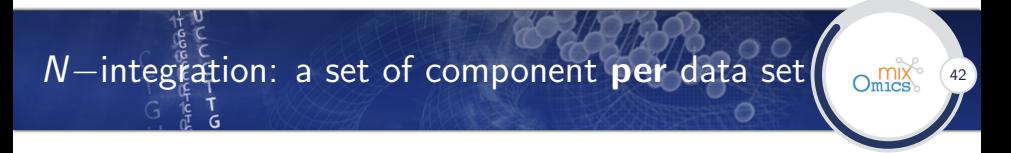

Block-PLSDA maximises the (weighted) sum of covariances between each pair of data sets and an outcome

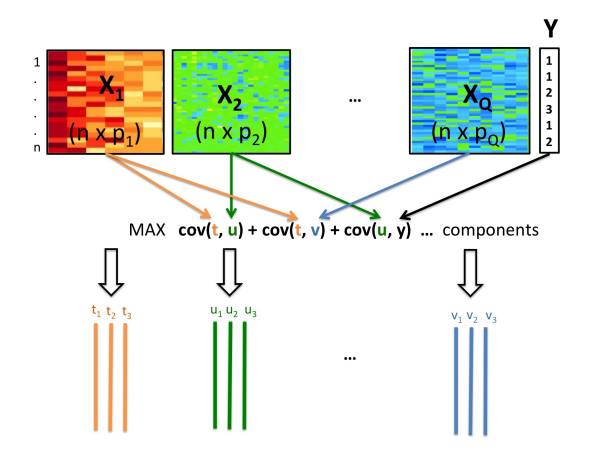

### Example: Wallomics data set

- $\triangleright$  30 samples: 5 ecotypes (Roch, Grip, Hern, Hosp)  $\times$  2 temperatures  $\times$  3 replicates
- ► 4 data sets: phenomics (9), metabolomics (7), proteomics ( $\sim$ 400), transcriptomics ( $\sim$  20000)

H. Duruflé, M. Selmani, P. Ranocha, E. Jamet, C. Dunand, S. Déjean (2018). A powerful framework for an integrative study with heterogeneous omics data: from univariate statistics to multi-block analysis, doi: https://doi.org/10.1101/35792, bioRxiv

## Example: a supervised sparse multi-block analysis  $\left| \right|_{\text{O}_{\text{max}}^{\text{max}}}$

#### **Temperature**

 $\tilde{G}$ 

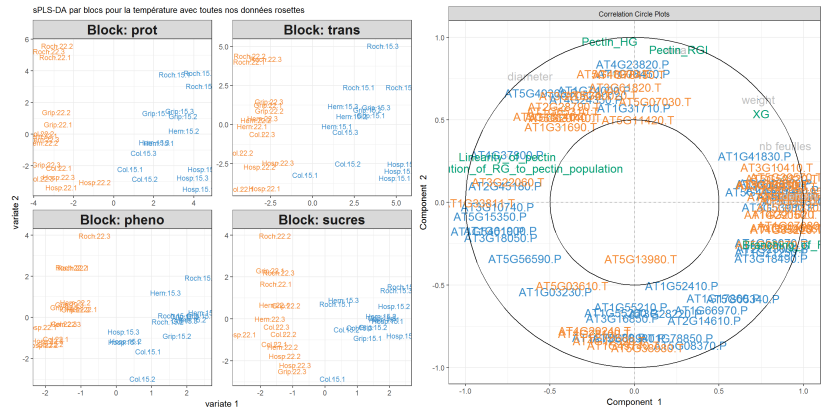

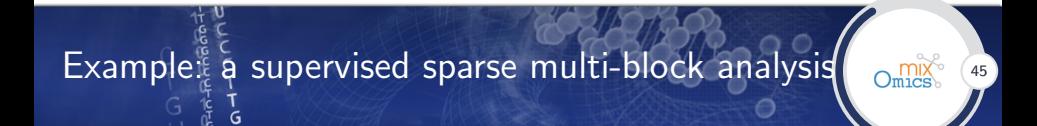

#### Ecotype

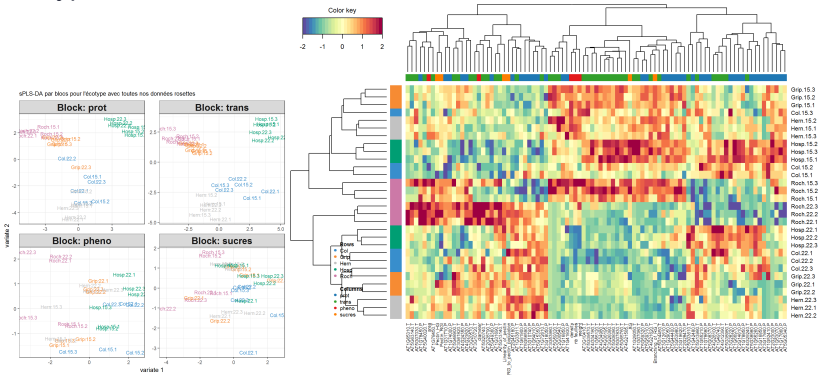

#### To put it in a nutshell  $\overline{a}$  and  $\overline{b}$   $\overline{a}$  and  $\overline{b}$

 $\blacktriangleright$  Multivariate linear methods enables to answer a wide range of biological questions: data exploration, classification, integration of multiple data sets

#### Principles

PCA max var $(aX) \rightarrow a$ ? PLS max  $cov(aX, bY) \rightarrow a, b$ ? CCA max cor( $aX, bY$ )  $\rightarrow$  a, b?  $PLSDA \rightarrow PLS$ 

 $\blacktriangleright$  Variable selection (sparse)

Multi-blocks max  $\sum cov(a_i X_i, b_j X_j) \rightarrow a_i, b_i$ ?

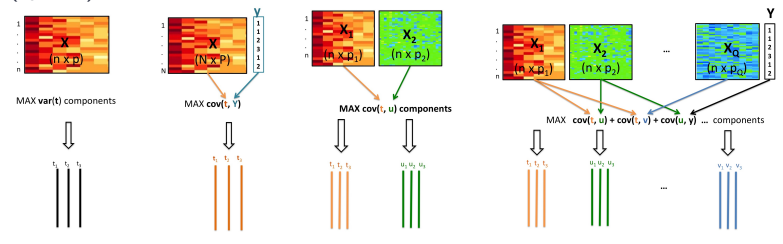

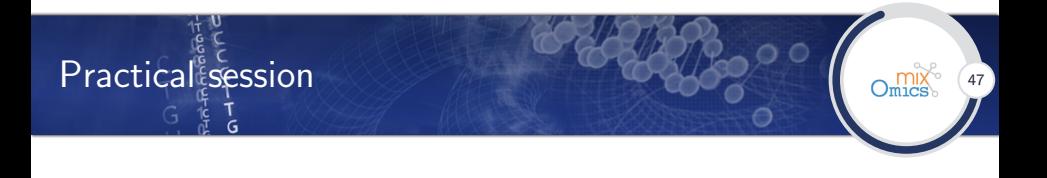

- 1. Run the method: MyResult  $\leq$  pca $(X)$
- 2. Represent individuals: plotIndiv(MyResult)
- 3. Represent variables: plotVar(MyResult)
- X. Read the help files: ?pca, ?plotIndiv, ?plotVar...

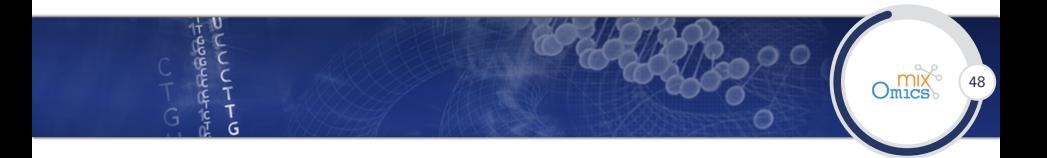

#### [Multivariate methods](#page-2-0)

[Kernel methods](#page-49-0)

[Conclusion](#page-100-0)

## <span id="page-49-0"></span>Kernel methods **49 and 1990** G

G

Unsupervised data integration

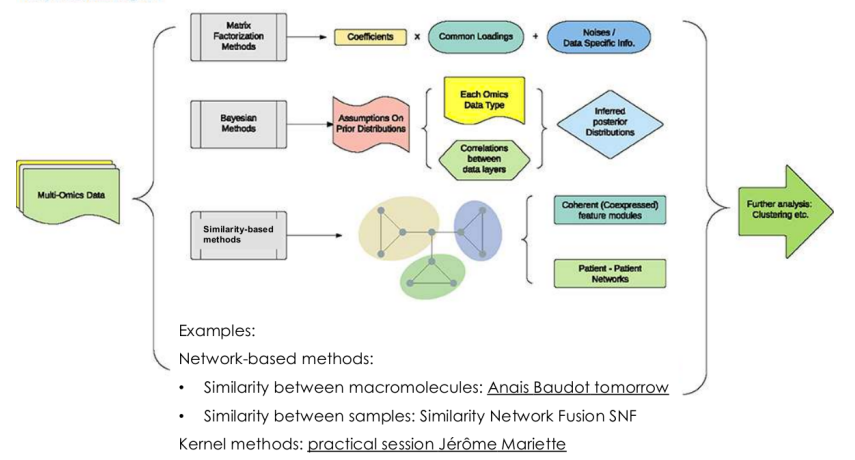

 $\frac{1}{6}$ 

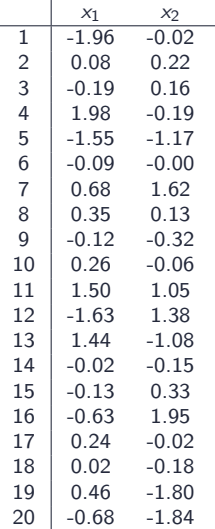

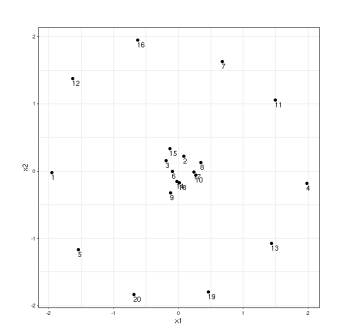

$$
K_{ij}=x_1^ix_1^j+x_2^ix_2^j
$$

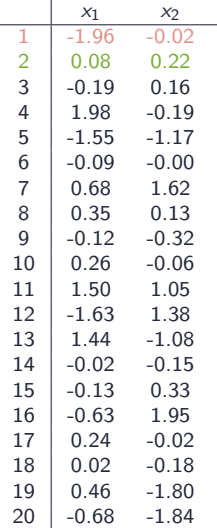

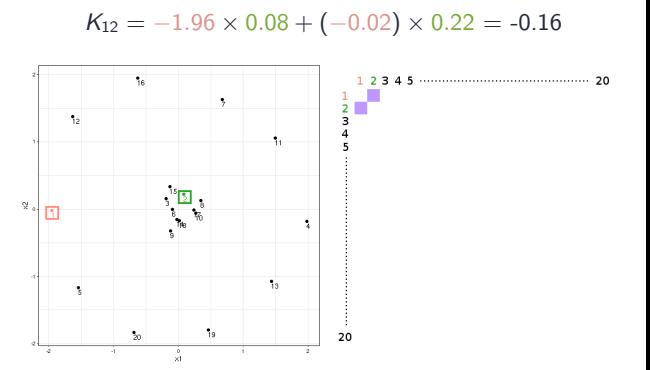

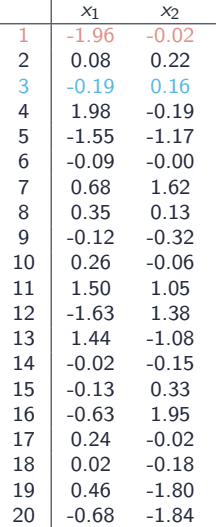

 $K_{13} = -1.96 \times (-0.19) + (-0.02) \times 0.16 = 0.37$ 

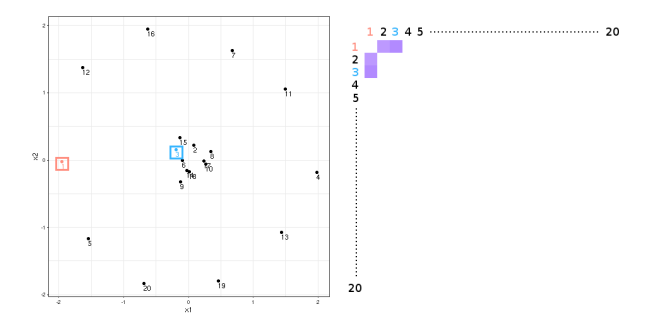

٦<br>G

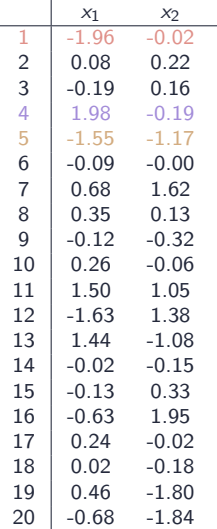

$$
K_{14} = -1.96 \times 1.98 + (-0.02) \times (-0.19) = -3.88
$$
  

$$
K_{15} = -1.96 \times (-1.55) + (-0.02) \times (-1.17) = 3.06
$$

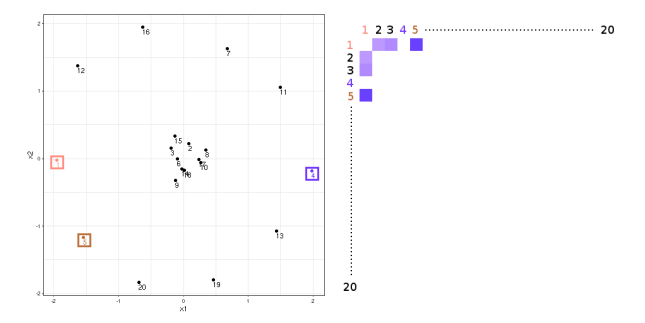

G

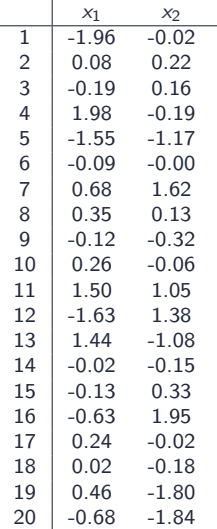

 $K = xx^T$  is a kernel : linear kernel

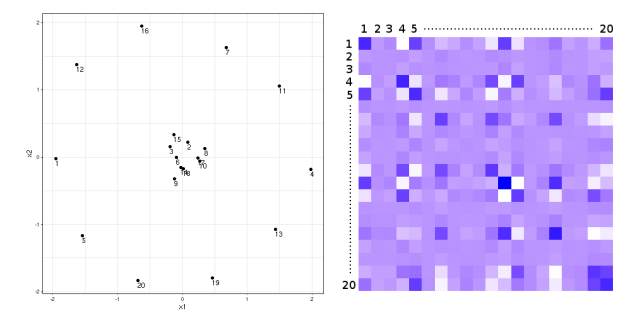

## Prerequisites: dissimilarity measure 3233 | Omix 61

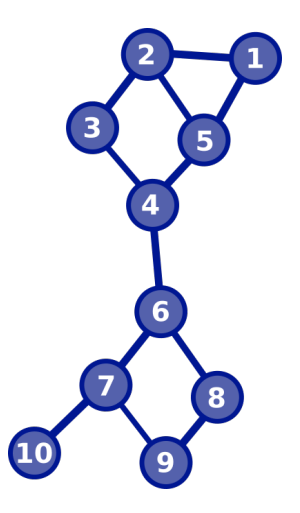

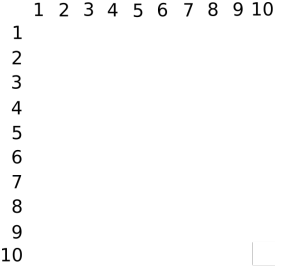

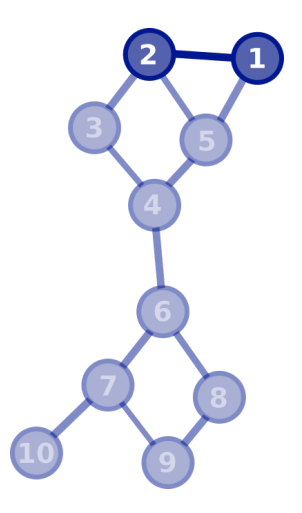

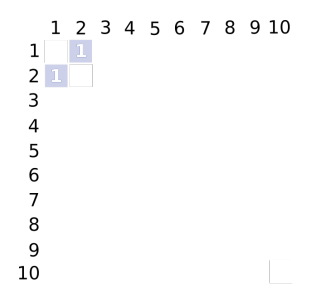

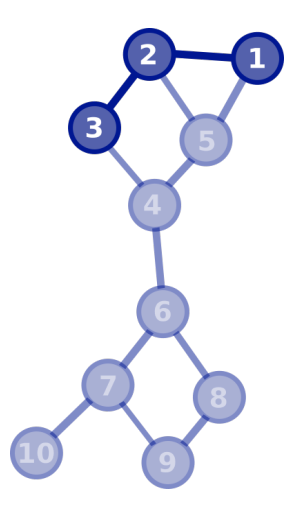

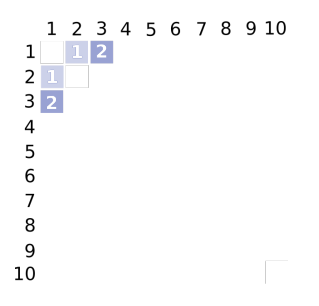

Ğ

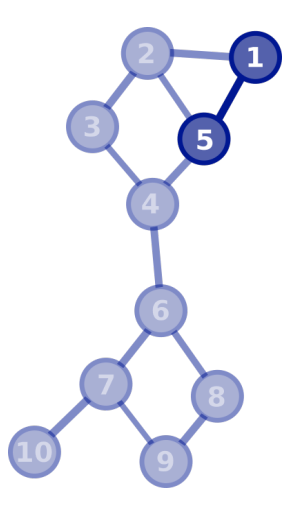

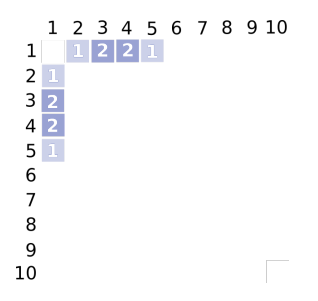

Ğ

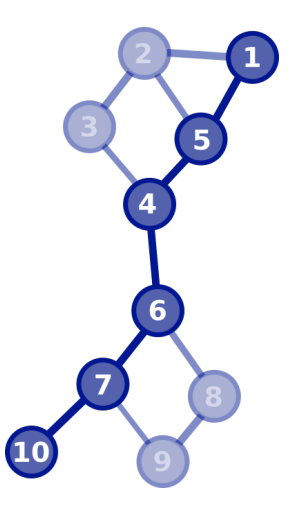

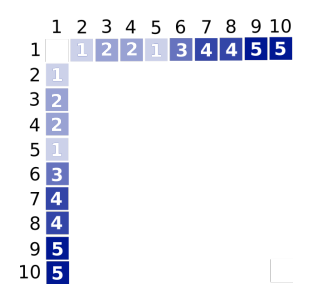

## Prerequisites: dissimilarity measure 3233 | Omix 61

 $\tilde{G}$ 

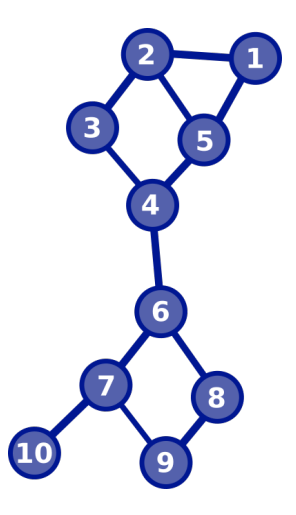

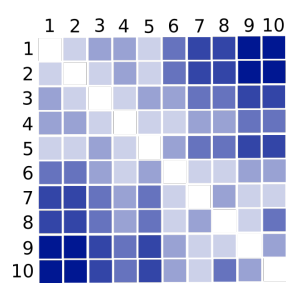

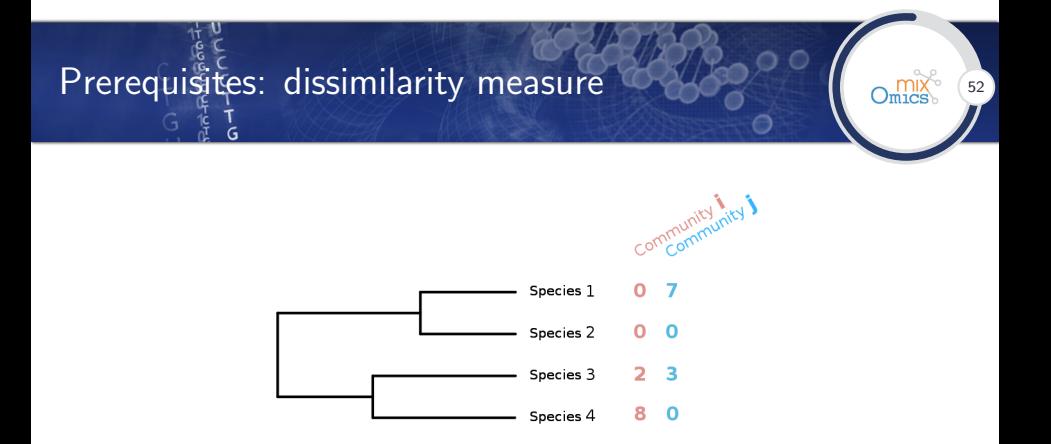

#### Phylogenetic kernel

- ▶ Based on the UniFrac distance [\[Lozupone and Knight, 2005\]](#page-102-0);
- Diversity fraction specific to community  $i$  and  $j$  weighted by the evolution distance between species:

$$
d_{\text{UF}}(x_i, x_j) = \frac{\sum_{b=1}^B l_b(\mathbb{I}_{\{r_{ib} > 0, r_{jb} = 0\}} + \mathbb{I}_{\{r_{jb} > 0, r_{ib} = 0\}})}{\sum_{b=1}^B l_b \mathbb{I}_{\{r_{ib} + r_{jb} > 0\}}}
$$

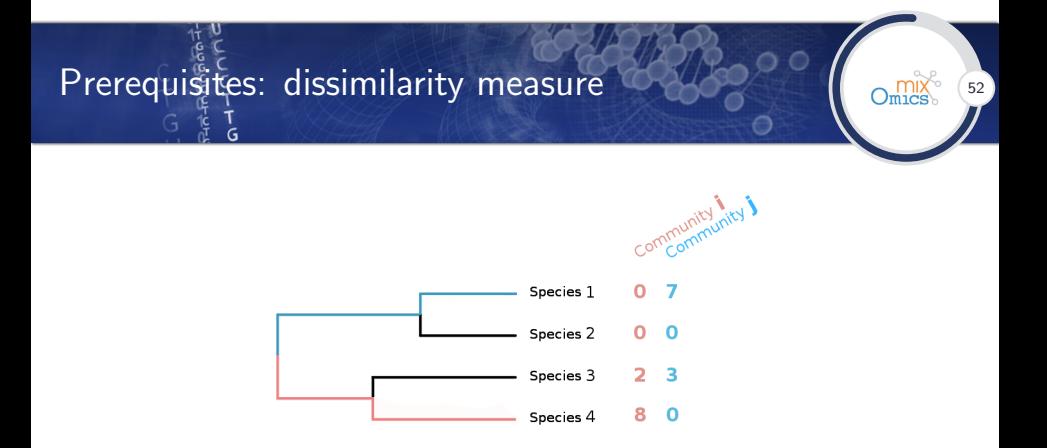

#### Phylogenetic kernel

- ▶ Based on the UniFrac distance [\[Lozupone and Knight, 2005\]](#page-102-0);
- Diversity fraction specific to community  $i$  and  $j$  weighted by the evolution distance between species:

$$
d_{\textit{UF}}(x_i, x_j) = \frac{\sum_{b=1}^B l_b(\mathbb{I}_{\{r_{ib} > 0, r_{jb} = 0\}} + \mathbb{I}_{\{r_{jb} > 0, r_{ib} = 0\}})}{\sum_{b=1}^B l_b \mathbb{I}_{\{r_{ib} + r_{jb} > 0\}}}
$$

# Prerequisites: kernels

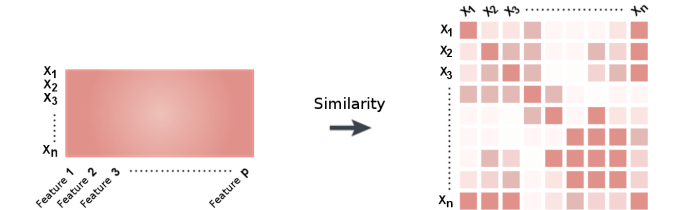

# Prerequistes: kernels

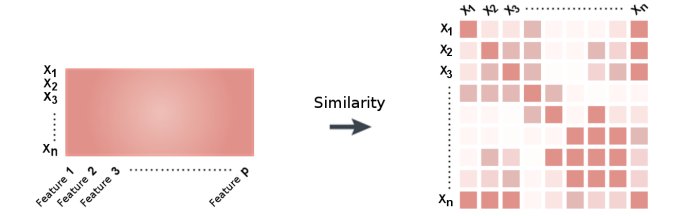

#### Desired mathematical properties for the similarity

- Symmetry:  $K(x_i, x_j) = K(x_i, x_j)$ ;
- $\blacktriangleright$  and positivity:  $\sum$ d positivity:  $\forall m \in \mathbb{N}, \forall x_1, ..., x_m \in \mathcal{G}, \forall \alpha_1, ..., \alpha_m \in \mathbb{R},$ <br>  $\sum_{i,j=1}^m \alpha_i \alpha_j K(x_i, x_j) \geq 0$ ;

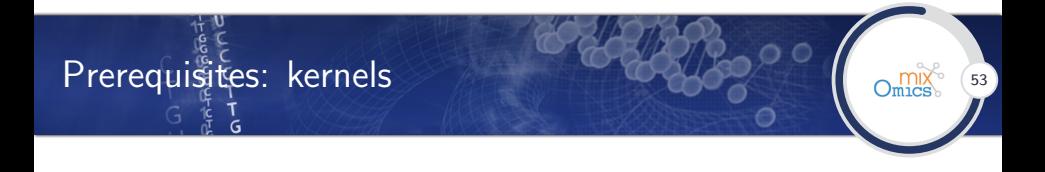

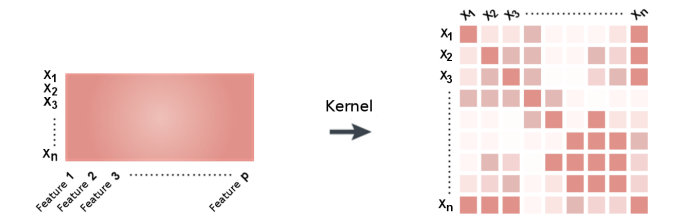

- Symmetry:  $K(x_i, x_j) = K(x_i, x_j)$ ;
- $\blacktriangleright$  and positivity:  $\sum$ d positivity:  $\forall m \in \mathbb{N}, \forall x_1, ..., x_m \in \mathcal{G}, \forall \alpha_1, ..., \alpha_m \in \mathbb{R},$ <br>  $\sum_{i,j=1}^m \alpha_i \alpha_j K(x_i, x_j) \geq 0$ ;

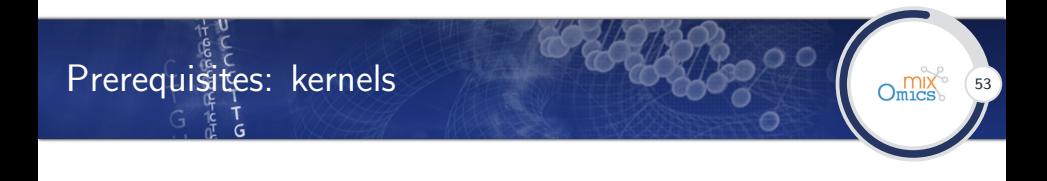

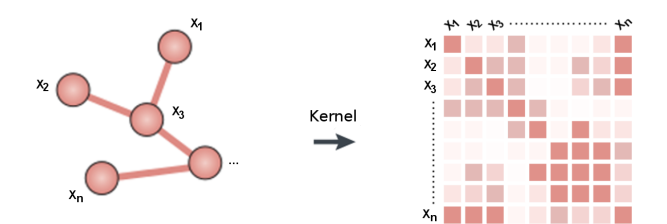

- Symmetry:  $K(x_i, x_j) = K(x_i, x_j)$ ;
- $\blacktriangleright$  and positivity:  $\sum$ d positivity:  $\forall m \in \mathbb{N}, \forall x_1, ..., x_m \in \mathcal{G}, \forall \alpha_1, ..., \alpha_m \in \mathbb{R},$ <br>  $\sum_{i,j=1}^m \alpha_i \alpha_j K(x_i, x_j) \geq 0$ ;

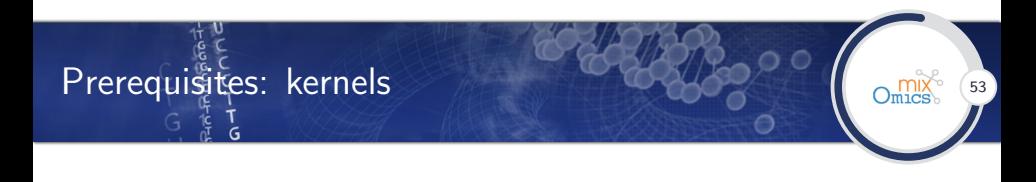

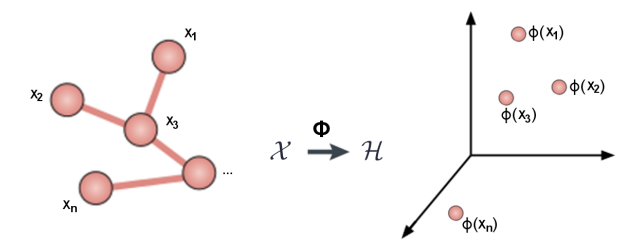

- Symmetry:  $K(x_i, x_j) = K(x_j, x_i)$ ;
- $\blacktriangleright$  and positivity:  $\sum$ d positivity:  $\forall m \in \mathbb{N}, \forall x_1, ..., x_m \in \mathcal{G}, \forall \alpha_1, ..., \alpha_m \in \mathbb{R},$ <br>  $\sum_{i,j=1}^m \alpha_i \alpha_j K(x_i, x_j) \geq 0$ ;

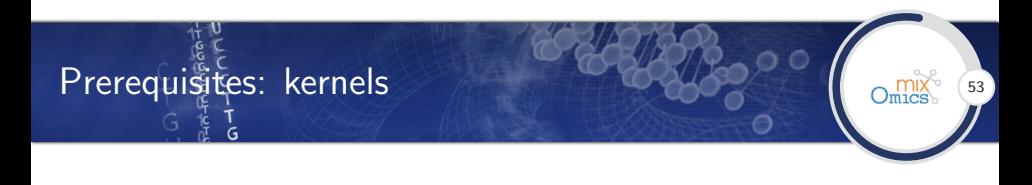

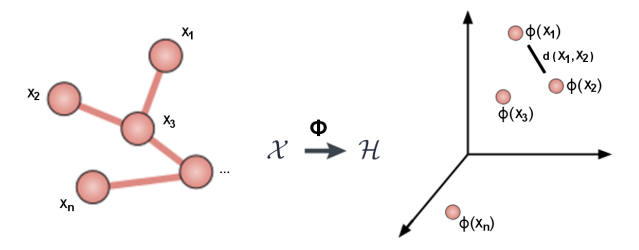

- Symmetry:  $K(x_i, x_j) = K(x_j, x_i)$ ;
- $\blacktriangleright$  and positivity:  $\sum$ d positivity:  $\forall m \in \mathbb{N}, \forall x_1, ..., x_m \in \mathcal{G}, \forall \alpha_1, ..., \alpha_m \in \mathbb{R},$ <br>  $\sum_{i,j=1}^m \alpha_i \alpha_j K(x_i, x_j) \geq 0$ ;

### Prerequisites: kernels  $\frac{1}{6}$

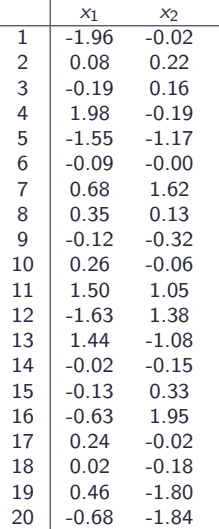

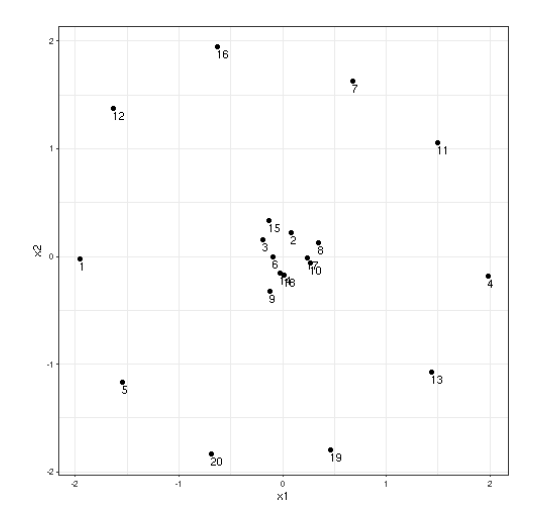

### Prerequisites: kernels  $\frac{1}{6}$

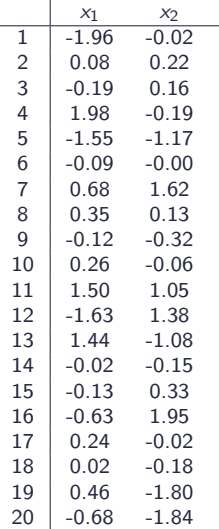

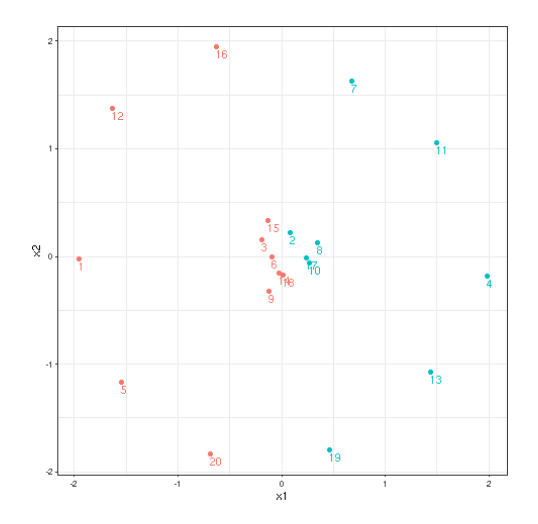

### Prerequisites: kernels and the company of the company of the company of the company of the company of the company of the company of the company of the company of the company of the company of the company of the company of  $\frac{1}{6}$

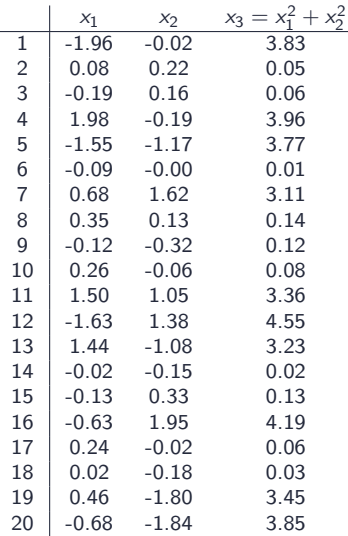

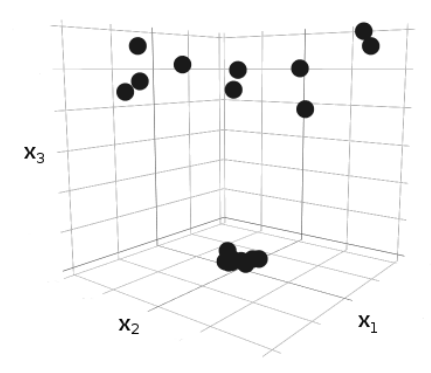
### Prerequisites: kernels and the compact of the compact of the compact of the compact of the compact of the compact of the compact of the compact of the compact of the compact of the compact of the compact of the compact of  $\frac{1}{6}$

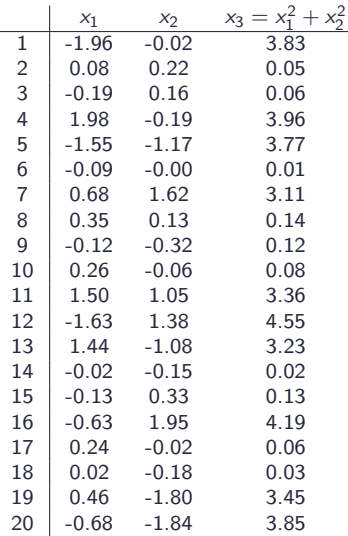

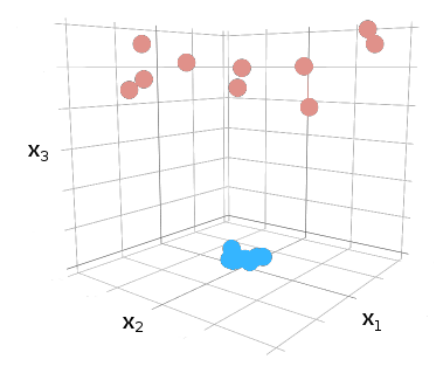

### Prerequisites: kernels 70 Company of the company of the set  $\frac{1}{G}$

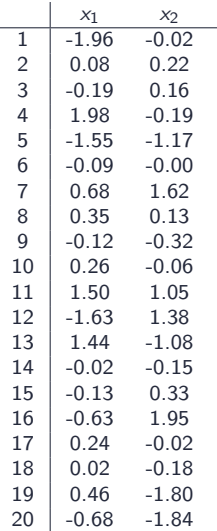

Gaussian kernel :  $K_{ij} = \exp(-\gamma ||x_i - x_j||_{\mathbb{R}^p}^2)$ 

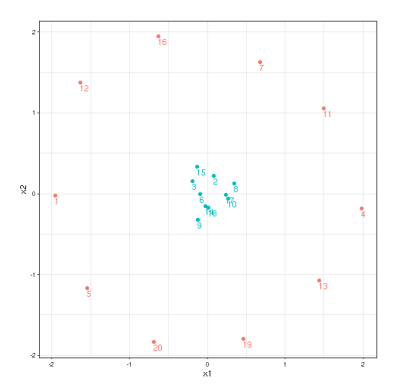

### Prerequisites: kernels 77 Company of the state of the state of the state of the state of the state of the state of the state of the state of the state of the state of the state of the state of the state of the state of the  $\tilde{G}$

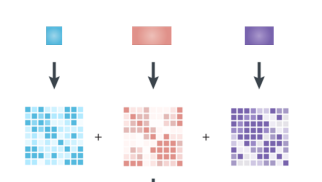

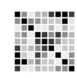

### Practical interests

▶ Represent a natural framework to integrate multiple datasets ;

## Prerequisites: kernels 77 Company of the state of the state of the state of the state of the state of the state of the state of the state of the state of the state of the state of the state of the state of the state of the

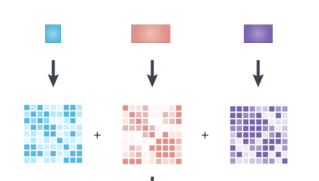

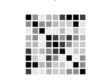

- $\blacktriangleright$  Represent a natural framework to integrate multiple datasets ;
- Allow to analyse heterogenous datasets ;

## Prerequisites: kernels 77 Company of the state of the state of the state of the state of the state of the state of the state of the state of the state of the state of the state of the state of the state of the state of the

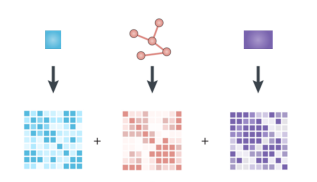

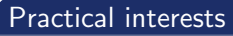

- $\blacktriangleright$  Represent a natural framework to integrate multiple datasets ;
- Allow to analyse heterogenous datasets ;

## Prerequisites: kernels 77 Company of the state of the state of the state of the state of the state of the state of the state of the state of the state of the state of the state of the state of the state of the state of the

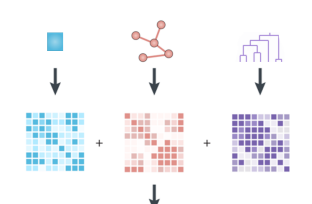

- $\blacktriangleright$  Represent a natural framework to integrate multiple datasets ;
- Allow to analyse heterogenous datasets ;

## Prerequistes: kernels

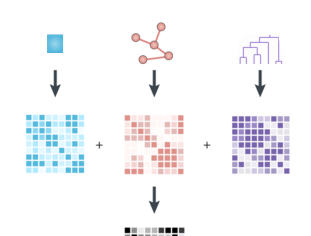

- Represent a natural framework to integrate multiple datasets ;
- Allow to analyse heterogenous datasets ;
- $\triangleright$  Give acces to a large number of similarity / dissimilarity measures ;

## Prerequisites: kernels

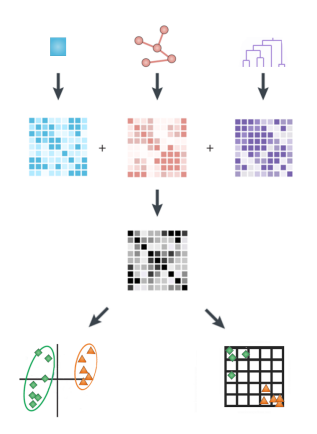

- $\blacktriangleright$  Represent a natural framework to integrate multiple datasets ;
- Allow to analyse heterogenous datasets ;
- $\triangleright$  Give acces to a large number of similarity / dissimilarity measures ;
- Allow to apply a large panel of methods (kernel trick) : PCA, SOM, linear model, supervised classification, clustering, ...

## Prerequisites: kernels

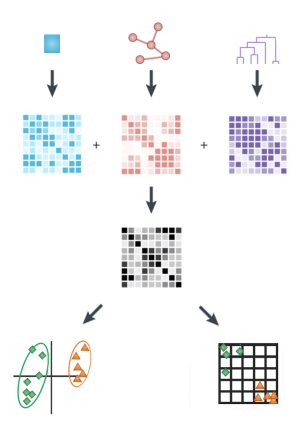

### Practical interests

- $\blacktriangleright$  Represent a natural framework to integrate multiple datasets ;
- Allow to analyse heterogenous datasets ;
- $\triangleright$  Give acces to a large number of similarity / dissimilarity measures ;
- Allow to apply a large panel of methods (kernel trick) : PCA, SOM, linear model, supervised classification, clustering, ...

### **Drawbacks**

- $\blacktriangleright$  Algorithm complexity ;
- $\blacktriangleright$  Loss of model interpretability ;

### Standard Principal Component Analysis (PCA)

- $\triangleright$  Projection of high dimensional dataset in a small dimensional space
- Designed so as to keep most of the data variability
- Axes interpretable from a variable and from an observation point of view (axes are linear combinations of the original variables)

### Standard Principal Component Analysis (PCA)

- $\triangleright$  Projection of high dimensional dataset in a small dimensional space
- Designed so as to keep most of the data variability
- $\triangleright$  Axes interpretable from a variable and from an observation point of view (axes are linear combinations of the original variables)

### K-PCA [Schölkopf et al., 1998]

 $\triangleright$  PCA in the feature space (corresponds to a non linear projection of the original data in the original space)

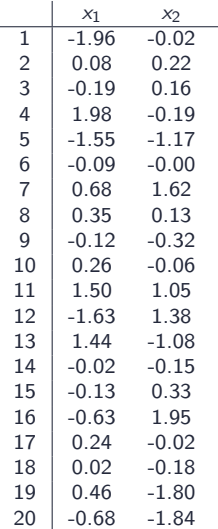

 $\frac{1}{2}$ T<br>G

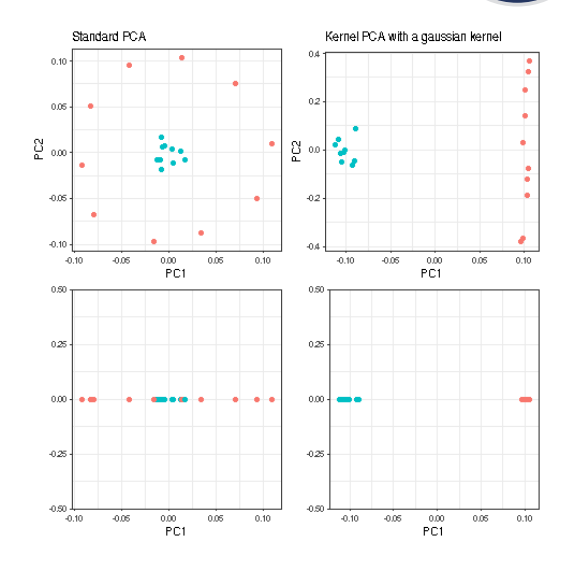

## Exploratory analysis: kernel PCA  $\frac{1}{2}$

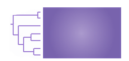

**F** Generic approach based on random permutations to assess variables influence.

۱<br>G

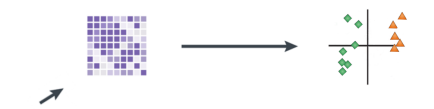

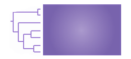

- $\triangleright$  Compute kernel  $K$ ;
- $\blacktriangleright$  Kernel PCA.

## Exploratory analysis: kernel PCA  $\sim$  600  $\sim$   $\sim$   $\sim$   $\sim$   $\sim$   $\sim$

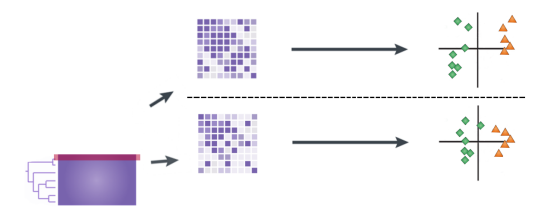

- ▶ Variable 1 permutation ;
- $\blacktriangleright$  Compute kernel  $\tilde{K}^1$  and the kernel PCA.

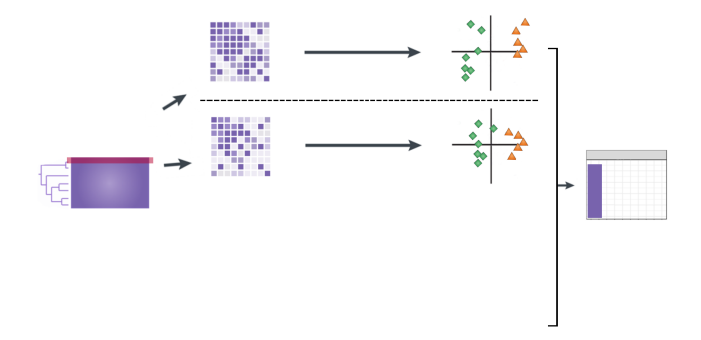

▶ Compute the Crone and Crosby distance [\[Crone and Crosby, 1995\]](#page-102-1) between  $K$  and  $\tilde{K}^1$  PCA sub-spaces.

## $\mathsf{Explorat}$  analysis: kernel PCA  $\mathsf{CGS}$

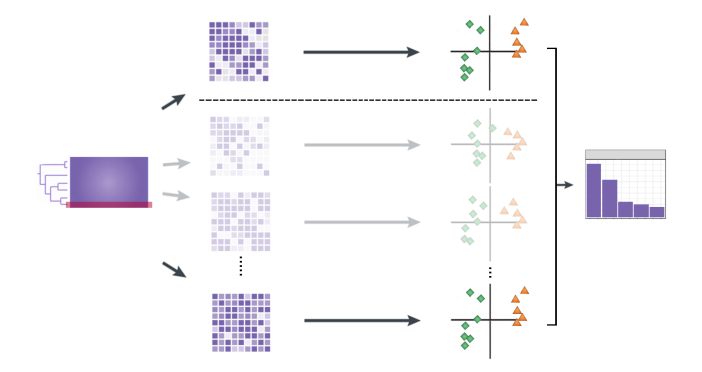

**Permute all variables and compute the Crone and Crosby distance** between K and  $(\tilde{K}^j)_j$  PCA sub-spaces.

### Integration: multiple kernel learning

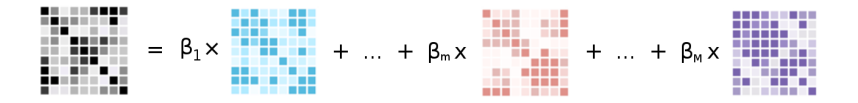

$$
\displaystyle \boldsymbol{K}^{(*)} = \sum_{m=1}^{M} \beta_m \boldsymbol{K}^{(m)} \text{ avec } \beta_m \geq 0 \text{ et } \sum_{m=1}^{M} \beta_m = 1
$$

- **Naive approach**:  $\beta_m = \frac{1}{N}$ M
- **In Supervised** framework:  $\beta_m$  chosen to **minimise the** prediction error [Gönen and Alpaydin, 2011]
- $\triangleright$  Unsupervised framework: combine M kernels dedicated to datasets taking values in an arbitrary space.

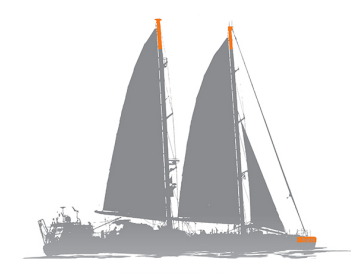

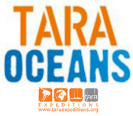

### The 2009-2013 expedition

- $\blacktriangleright$  48 samples
- ▶ 2 depth: surface (SRF) and deep chlorophyll maximum (DCM)
- $\blacktriangleright$  31 geographic localisation

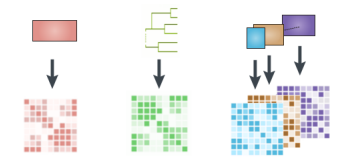

- 8 TARA Oceans datasets :
	- $\triangleright$  phychem physico-chemical data  $\Rightarrow$  linear kernel.
	- $\triangleright$  pro.phylo prokaryote phylogenetic tree  $\Rightarrow$ kernel based on the weighted Unifrac distance.
	- $\triangleright$  pro. NOGs prokaryotic functional composition  $\Rightarrow$  kernel based on the Bray-Curtis dissimilarity.
	- $\blacktriangleright$  euk.pina, euk.nano, euk.micro and euk.meso : eukaryotic composition splited in 4 groups  $\Rightarrow$ kernel based on the Bray-Curtis dissimilarity.
	- $ightharpoonup$  vir. VCs : viral composition  $\Rightarrow$  kernel based on the Bray-Curtis dissimilarity.

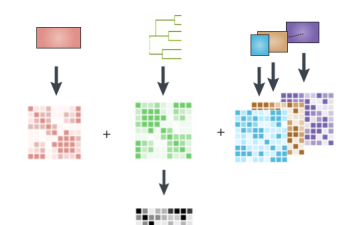

Unsupervised multiple kernel learning de learn the  $\beta_m$  coeffecients :

$$
K^{(*)} = \sum_{m=1}^{M} \beta_m K^{(m)}.
$$

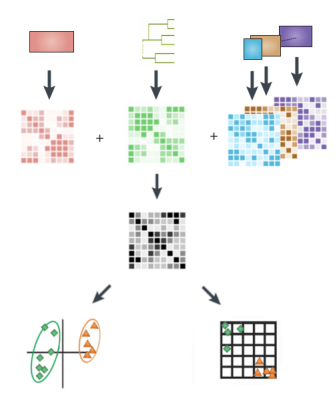

Apply standard data mining methods (clustering, linear model, PCA, . . . ) in the feature space.

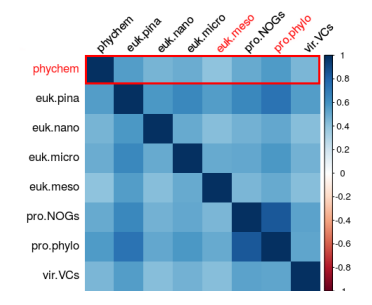

#### Correlations between kernels (STATIS)

 $\triangleright$  Stronger correlations between **phychem** and small sizes organisms than large sizes organisms ([\[de Vargas et al., 2015\]](#page-102-3) and [\[Sunagawa et al., 2015\]](#page-102-4)).

## $\frac{1}{2}$ Example:  $\frac{1}{2}$  TARA oceans datasets  $\frac{1}{2}$

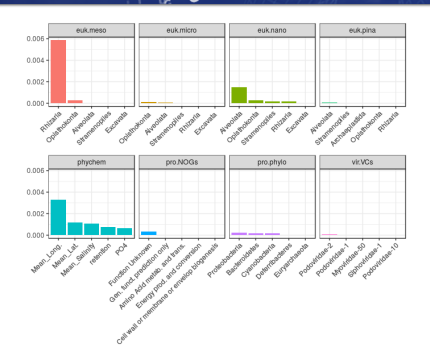

G

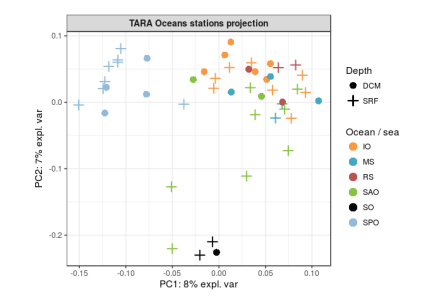

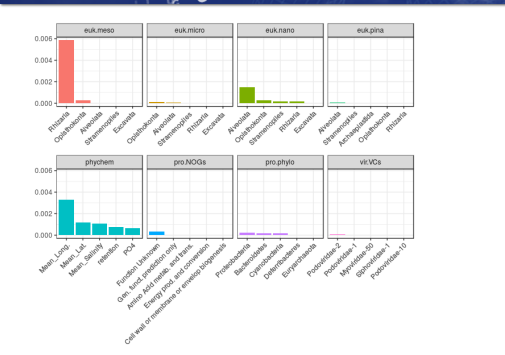

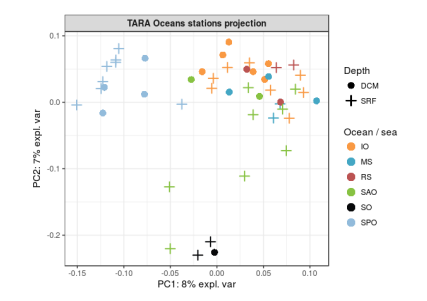

Large size organisms are the most important: Rhizaria and Alveolata phyla.

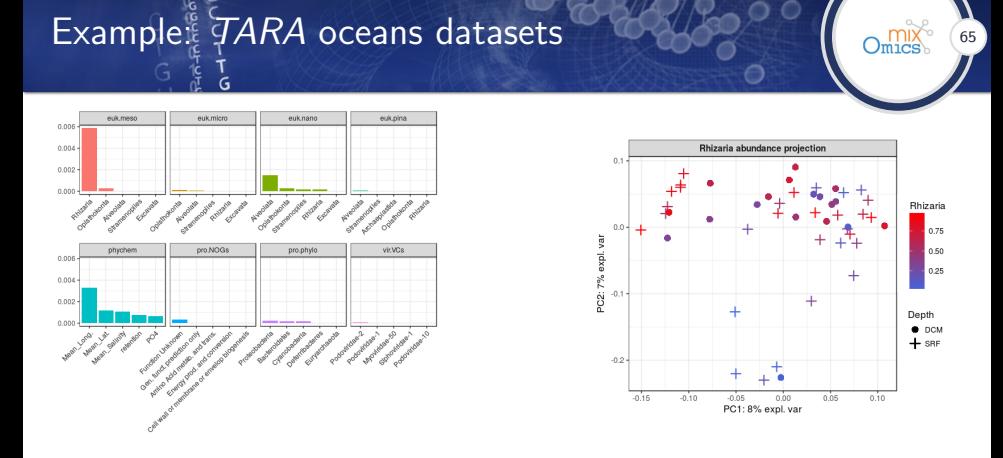

- Large size organisms are the most important: Rhizaria and Alveolata phyla.
- $\triangleright$  SO and SPO epipelagic waters mainly differ in terms of Rhizarians abundances.

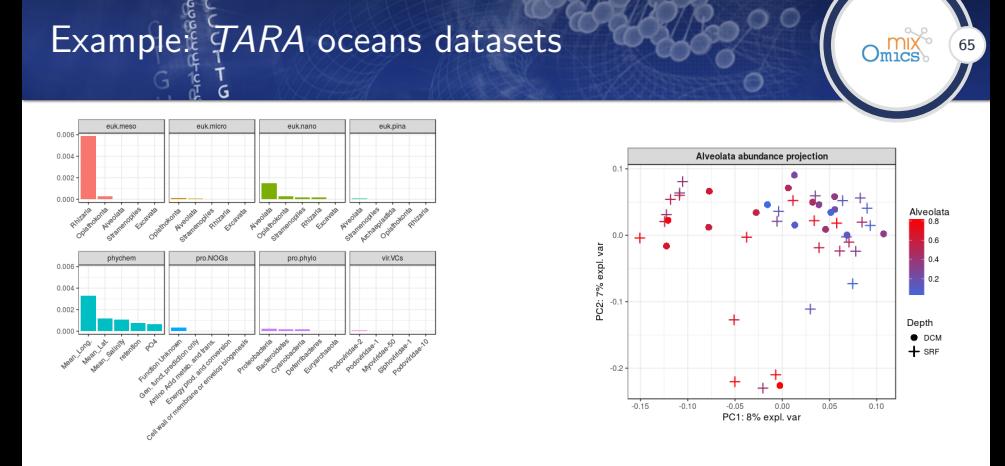

- Large size organisms are the most important: Rhizaria and Alveolata phyla.
- $\triangleright$  SO and SPO epipelagic waters mainly differ in terms of Rhizarians abundances.
- $\triangleright$  Both of them differ from the other studied waters in terms of Alveolata abundances.

### Practical session

- 1. Compute kernels: MyKernel <- compute.kernel(X)
- 2. Combine kernels: MyMetaKernel <- combine.kernels(K1=MyKernel, ...)
- 3. Run the method: MyResult <- kernel.pca(MyMetaKernel)
- 4. Represent individuals: plotIndiv(MyResult)
- 5. Represent variables: plotVar.kernel.pca(MyResult)
- X. Read the help files: ?compute.kernel, ?kernel.pca, ?plotIndiv, ...

<span id="page-100-0"></span>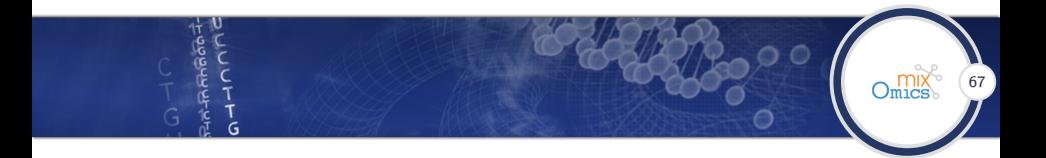

### [Multivariate methods](#page-2-0)

[Kernel methods](#page-49-0)

[Conclusion](#page-100-0)

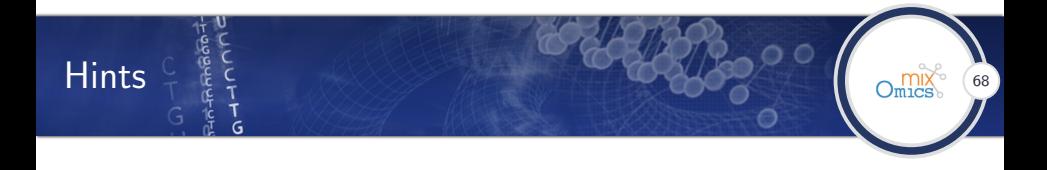

- $\triangleright$  Practice on your own data! The best way to understand what a method has to tell you
- $\triangleright$  Do not bypass the elementary analyses (univariate, bivariate, multivariate one data set)
- $\triangleright$  Address problems explicitly formulated: "I want to integrate my data" is not a problem explicitly formulated
- $\triangleright$  Clearly identify supervised and unsupervised question and methods to use. "PCA is not a good method, I can't see my clusters..."

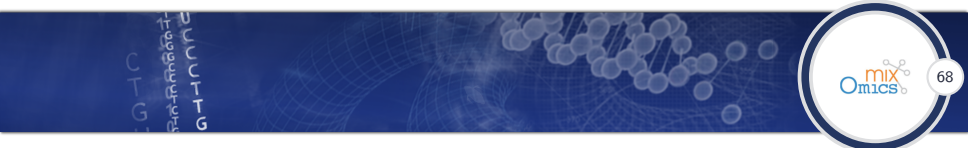

<span id="page-102-1"></span>[Crone and Crosby, 1995] Crone, L. J. and Crosby, D. S. (1995). Statistical applications of a metric on subspaces to satellite meteorology. Technometrics, 37(3):324–328.

<span id="page-102-3"></span>[de Vargas et al., 2015] de Vargas, C., Audic, S., Henry, N., Decelle, J., Mahé, P., Logares, R., Lara, E., Berney, C., Le Bescot, N., Probert, I., Carmichael, M., Poulain, J., Romac, S., Colin, S., Aury, J., Bittner, L., Chaffron, S., Dunthorn, M., Engelen, S., Flegontova, O., Guidi, L., Horák, A., Jaillon, O., Lima-Mendez, G., Lukeš, J., Malviya, S., Morard, R., Mulot, M., Scalco, E., Siano, R., Vincent, F., Zingone, A., Dimier, C., Picheral, M., Searson, S., Kandels-Lewis, S., Tara Oceans coordinators, Acinas, S., Bork, P., Bowler, C., Gorsky, G., Grimsley, N., Hingamp, P., Iudicone, D., Not, F., Ogata, H., Pesant, S., Raes, J., Sieracki, M. E., Speich, S., Stemmann, L., Sunagawa, S., Weissenbach, J., Wincker, P., and Karsenti, E. (2015). Eukaryotic plankton diversity in the sunlit ocean. Science, 348(6237).

<span id="page-102-2"></span>[Gönen and Alpaydin, 2011] Gönen, M. and Alpaydin, E. (2011). Multiple kernel learning algorithms. Journal of Machine Learning Research, 12:2211–2268.

[Lozupone and Knight, 2005] Lozupone, C. and Knight, R. (2005). UniFrac: a new phylogenetic method for comparing microbial communities. Applied and Environmental Microbiology, 71(12):8228–8235.

<span id="page-102-0"></span>[Schölkopf et al., 1998] Schölkopf, B., Smola, A., and Müller, K. (1998). Nonlinear component analysis as a kernel eigenvalue problem. Neural Computation, 10:1299–1319.

<span id="page-102-4"></span>[Sunagawa et al., 2015] Sunagawa, S., Coelho, L., Chaffron, S., Kultima, J., Labadie, K., Salazar, F., Djahanschiri, B., Zeller, G., Mende, D., Alberti, A., Cornejo-Castillo, F., Costea, P., Cruaud, C., d'Oviedo, F., Engelen, S., Ferrera, I., Gasol, J., Guidi, L., Hildebrand, F., Kokoszka, F., Lepoivre, C., Lima-Mendez, G., Poulain, J., Poulos, B., Royo-Llonch, M., Sarmento, H., Vieira-Silva, S., Dimier, C., Picheral, M., Searson, S., Kandels-Lewis, S., Tara Oceans coordinators, Bowler, C., de Vargas, C., Gorsky, G., Grimsley, N., Hingamp, P.,

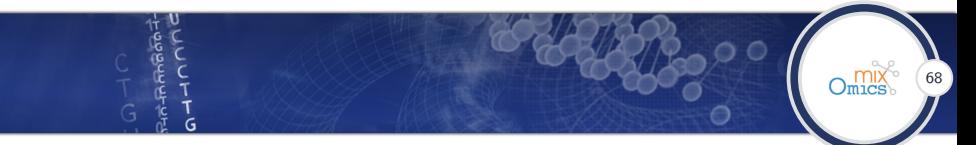

Iudicone, D., Jaillon, O., Not, F., Ogata, H., Pesant, S., Speich, S., Stemmann, L., Sullivan, M., Weissenbach, J., Wincker, P., Karsenti, E., Raes, J., Acinas, S., and Bork, P. (2015). Structure and function of the global ocean microbiome. Science, 348(6237).